# Package 'ddtlcm'

April 4, 2024

Type Package

Title Latent Class Analysis with Dirichlet Diffusion Tree Process Prior

Version 0.2.1

Date 2024-03-26

Maintainer Mengbing Li<mengbing@umich.edu>

Description Implements a Bayesian algorithm for overcoming weak separation in Bayesian latent class analysis.

Reference: Li et al. (2023) [<arXiv:2306.04700>](https://arxiv.org/abs/2306.04700).

Depends  $R(>= 4.3)$ 

## biocViews

**Imports** ape ( $> = 5.6-2$ ), data.table ( $> = 1.14.4$ ), extraDistr ( $> = 1.9.1$ ), ggplot2 ( $>= 3.4.0$ ), ggpubr ( $>= 0.6.0$ ), ggtext ( $>= 0.1.2$ ), ggtree ( $>= 3.4.0$ ), label.switching ( $>= 1.8$ ), matrixStats ( $>=$ 0.62.0), methods ( $>= 4.2.3$ ), phylobase ( $>= 0.8.10$ ), poLCA ( $>=$ 1.6.0.1), testthat (>= 3.1.7), truncnorm (>= 1.0-8), BayesLogit (>= 2.1), Matrix (>= 1.5-1), Rdpack (>= 2.5), R.utils (>= 2.12.2)

Suggests knitr, parallel, rmarkdown, xfun

License MIT + file LICENSE

Encoding UTF-8

LazyData true

VignetteBuilder knitr

RoxygenNote 7.3.1

URL <https://github.com/limengbinggz/ddtlcm>

BugReports <https://github.com/limengbinggz/ddtlcm/issues>

Config/testthat/edition 3

NeedsCompilation no

Author Mengbing Li [cre, aut] (<<https://orcid.org/0000-0002-2264-8006>>), Briana Stephenson [ctb], Zhenke Wu [ctb] (<<https://orcid.org/0000-0001-7582-669X>>)

# Repository CRAN

Date/Publication 2024-04-04 02:32:57 UTC

# R topics documented:

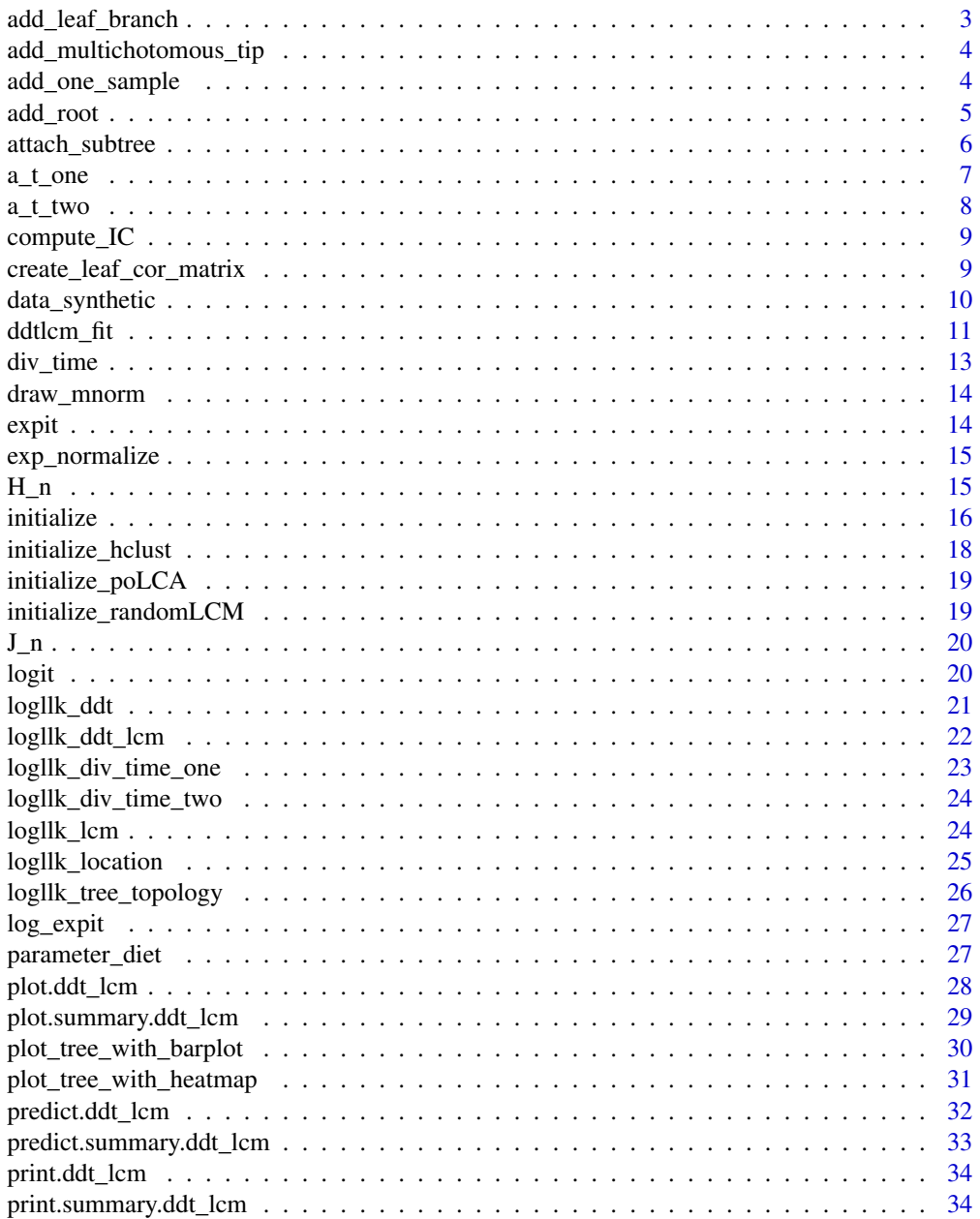

<span id="page-2-0"></span>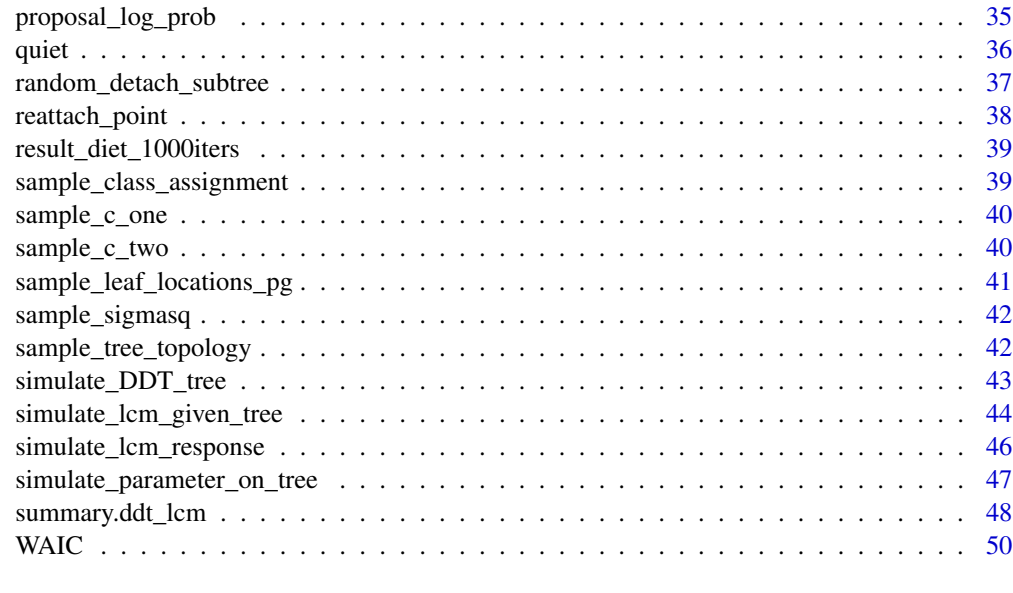

#### **Index** [51](#page-50-0)

add\_leaf\_branch *Add a leaf branch to an existing tree tree\_old*

# Description

Add a leaf branch to an existing tree tree\_old

# Usage

add\_leaf\_branch(tree\_old, div\_t, new\_leaf\_label, where, position)

# Arguments

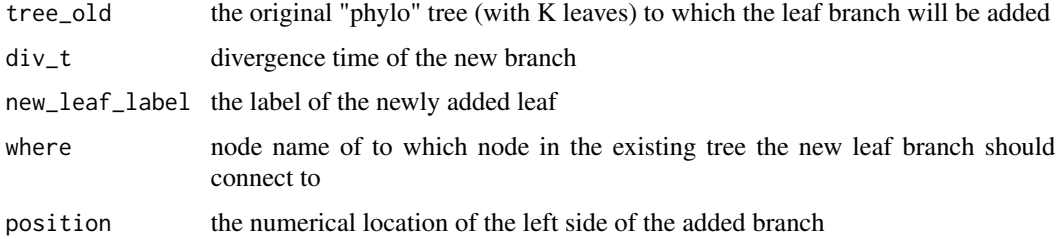

## Value

a "phylo" tree with K+1 leaves

```
add_multichotomous_tip
```
*Add a leaf branch to an existing tree tree\_old to make a multichotomus branch*

## Description

Add a leaf branch to an existing tree tree\_old to make a multichotomus branch

### Usage

```
add_multichotomous_tip(tree_old, div_t, new_leaf_label, where)
```
## Arguments

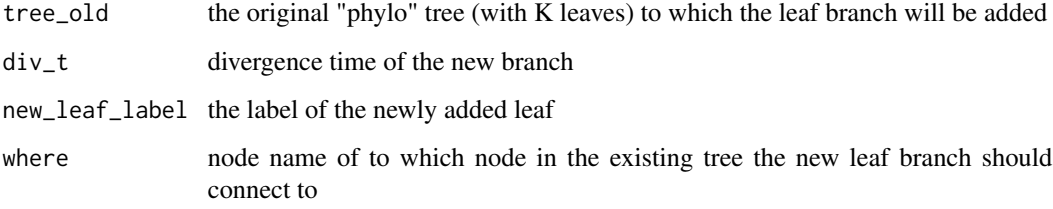

#### Value

a "phylo" tree with K+1 leaves that could possibly be multichotomus

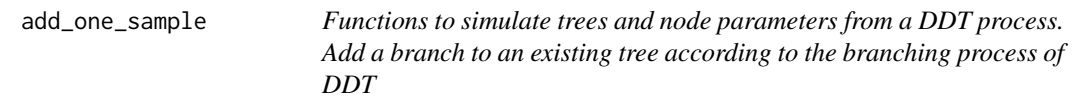

## Description

Functions to simulate trees and node parameters from a DDT process. Add a branch to an existing tree according to the branching process of DDT

### Usage

add\_one\_sample(tree\_old, c, c\_order, theta, alpha)

#### <span id="page-4-0"></span>add\_root 5

#### Arguments

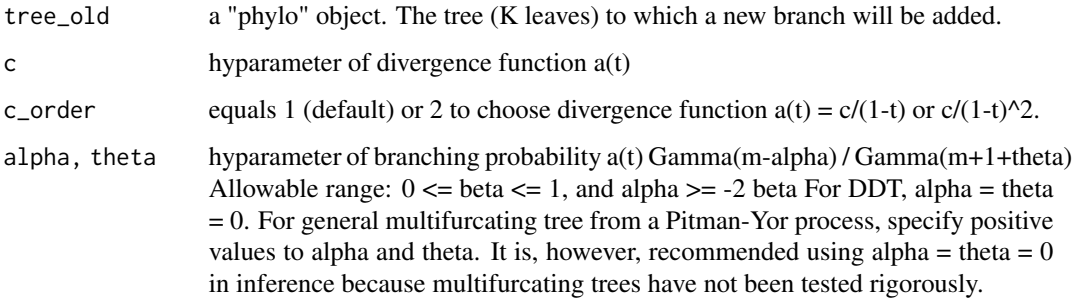

#### Value

a "phylo" object. A tree with K+1 leaves. if  $t2 > t1$ , then select which path to take, with probability proportional to the number of data points that already traversed the path

add\_root *Add a singular root node to an existing nonsingular tree*

## Description

Add a singular root node to an existing nonsingular tree

#### Usage

```
add_root(tree_old, root_edge_length, root_label, leaf_label)
```
## Arguments

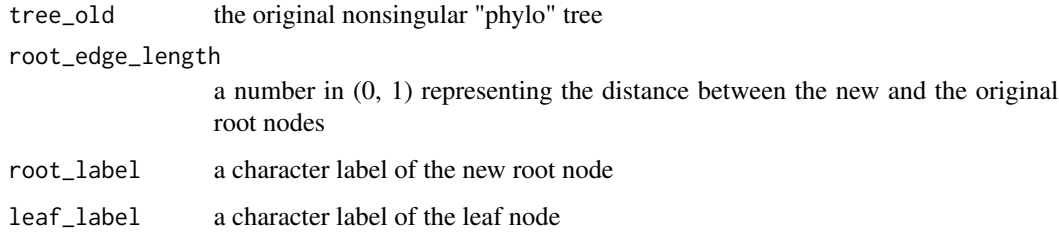

#### Value

a singular "phylo" tree

<span id="page-5-1"></span><span id="page-5-0"></span>

Attach a subtree to a given DDT at a randomly selected location

# Usage

```
attach_subtree(
  subtree,
  tree_kept,
 detach_div_time,
 pa_detach_node_label,
 c,
 c_order = 1,
  theta = 0,
 alpha = \theta)
```
## Arguments

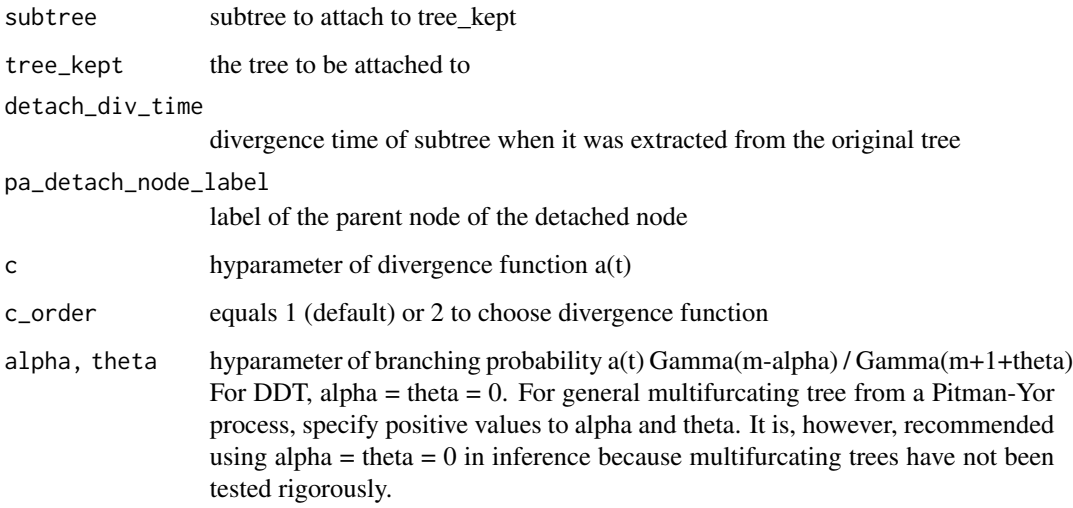

# See Also

Other sample trees: [random\\_detach\\_subtree\(](#page-36-1)), [reattach\\_point\(](#page-37-1))

<span id="page-6-1"></span><span id="page-6-0"></span>

Compute value, cumulative hazard, and inverse for divergence function  $a(t) = c/(1 - t)$ 

#### Usage

a\_t\_one(c, t) a\_t\_one\_cum(c, t)

A\_t\_inv\_one(c, y)

## Arguments

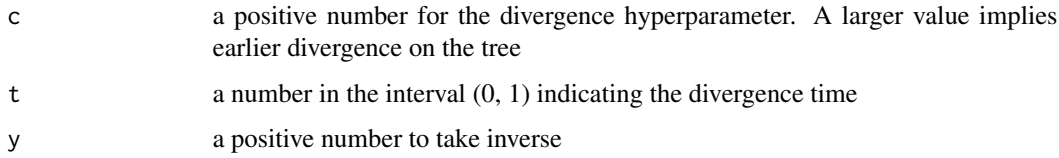

#### Value

The value and cumulative hazard return a positive number. The inverse function returns a number in the interval (0, 1).

#### Functions

- a\_t\_one(): value of the divergence function
- a\_t\_one\_cum(): cumulative hazard function
- A\_t\_inv\_one(): inverse function

#### See Also

Other divergence functions: [a\\_t\\_two\(](#page-7-1))

## Examples

```
a_t_one(1, 0.5)
a_t_one_cum(1, 0.5)
A_t_inv_one(1, 2)
```
<span id="page-7-1"></span><span id="page-7-0"></span>

Compute value, cumulative hazard, and inverse for divergence function  $a(t) = c/(1-t)^2$ 

#### Usage

 $a_t_t_t$ wo(c, t) a\_t\_two\_cum(c, t)

A\_t\_inv\_two(c, y)

## Arguments

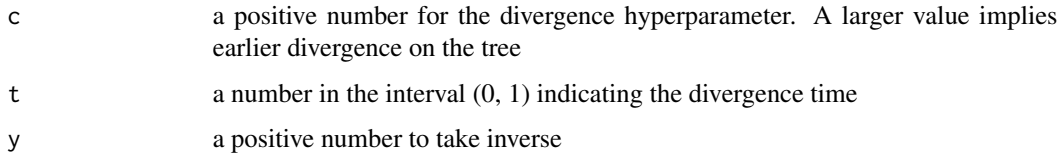

#### Value

The value and cumulative hazard return a positive number. The inverse function returns a number in the interval (0, 1).

#### Functions

- a\_t\_two(): value of the divergence function
- a\_t\_two\_cum(): cumulative hazard function
- A\_t\_inv\_two(): inverse function

#### See Also

Other divergence functions: [a\\_t\\_one\(](#page-6-1))

## Examples

```
a_t_two(1, 0.5)
a_t_two_cum(1, 0.5)
A_t_inv_two(1, 2)
```
<span id="page-8-0"></span>

Compute information criteria for the DDT-LCM model, including the Widely Applicable Information Criterion (WAIC), and Deviance Information Criterion (DIC). WAIC and DIC are computed using two different methods described in Gelman, Hwang, and Vehtari (2013), one based on (1) posterior means and the other based on (2) posterior variances.

#### Usage

compute\_IC(result, burnin = 5000, ncores = 1L)

#### Arguments

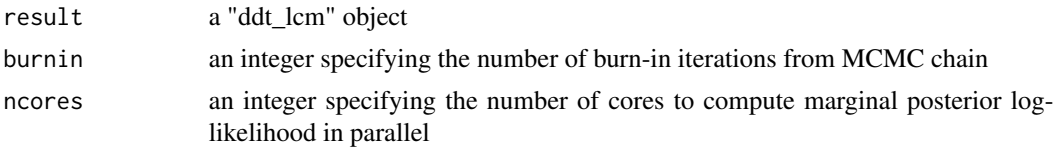

#### Value

a named list of the following elements

WAIC\_result a list of WAIC-related results computed using the two methods

DIC1 DIC computed using method 1.

DIC2 DIC computed using method 2.

## Examples

```
data(result_diet_1000iters)
IC_result <- compute_IC(result = result_diet_1000iters, burnin = 800, ncores = 1L)
```
create\_leaf\_cor\_matrix

*Create a tree-structured covariance matrix from a given tree*

# Description

Retrieve the covariance matrix of leaf nodes of a DDT tree

#### Usage

create\_leaf\_cor\_matrix(tree\_phylo4d)

#### <span id="page-9-0"></span>Arguments

tree\_phylo4d a "phylo4d" object

#### Value

a K by K covariance matrix

#### Examples

```
# load the MAP tree structure obtained from the real HCHS/SOL data
data(data_synthetic)
# extract elements into the global environment
list2env(setNames(data_synthetic, names(data_synthetic)), envir = globalenv())
create_leaf_cor_matrix(tree_with_parameter)
```
data\_synthetic *Synthetic data example*

#### **Description**

This list contains one synthetic data with  $K = 3$  latent classes. The elements are as follows:

#### Usage

```
data(data_synthetic)
```
#### Format

A list with 8 elements

#### Details

- tree\_phylo. A "phylo" tree with  $K = 3$  leaves.
- class\_probability. A K-vector with entries between 0 and 1.
- item\_membership\_list. A list of  $G = 7$  elements, where the g-th element contains the indices of items belonging to major food group g.
- item\_name\_list. A list of  $G = 7$  elements, where the g-th element contains the item labels of items in major food group g, and the name of the g-th element is the major food group label.
- Sigma\_by\_group. A G-vector greater than 0. The group-specific diffusion variances.
- response\_matrix. A binary matrix with  $N = 100$  rows and  $J = 80$  columns. Each row contains a multivariate binary response vector of a synthetic individual.
- response\_prob. A K by J probability matrix. The k-th row contains the item response probabilities of class k.
- tree\_with\_parameter. A phylobase::phylo4d object. Basically the tree\_phylo embedded with additional logit(response\_prob) at the leaf nodes.

<span id="page-10-1"></span><span id="page-10-0"></span>

Use DDT-LCM to estimate latent class and tree on class profiles for multivariate binary outcomes.

## Usage

```
ddtlcm_fit(
 K,
  data,
  item_membership_list,
  total_iters = 5000,
  initials = list(),
 priors = list(),controls = list(),initialize_args = list(method_lcm = "random", method_dist = "euclidean", method_hclust
    = "ward.D", method_add_root = "min_cor", alpha = 0, theta = 0)
)
```
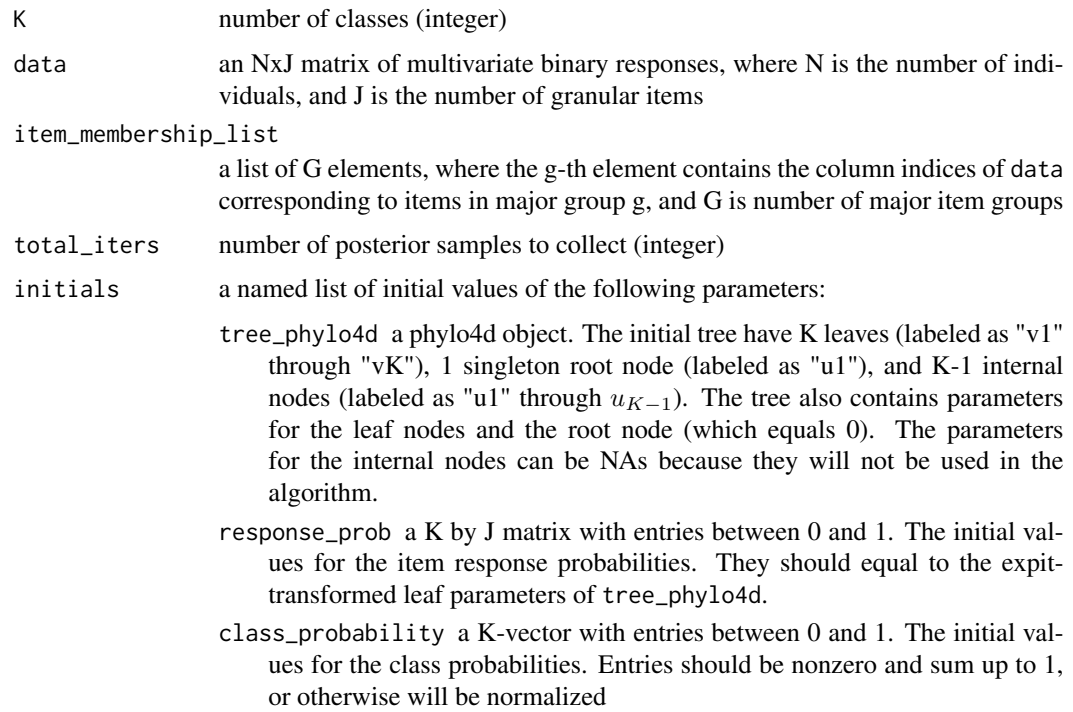

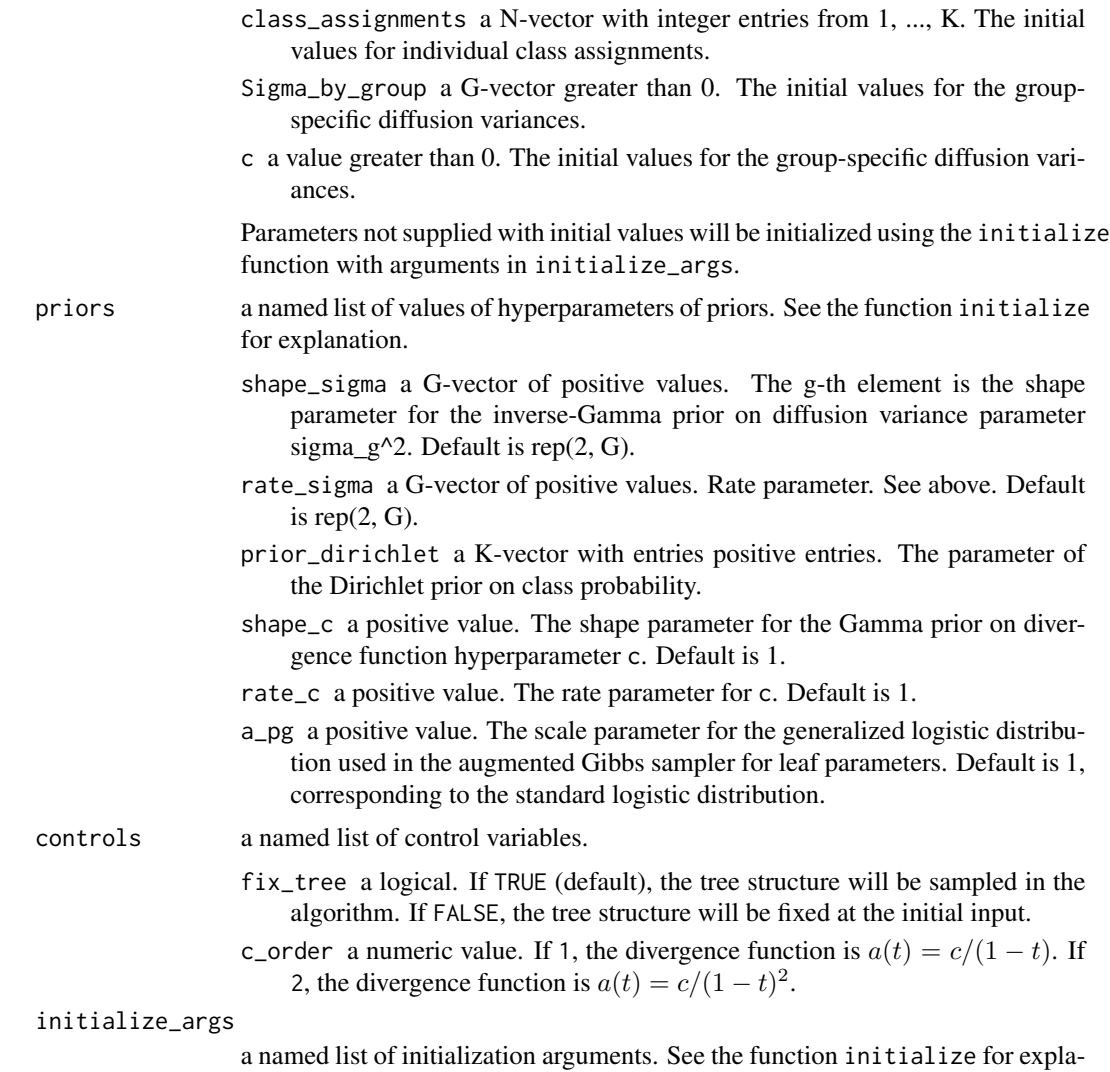

#### Value

an object of class "ddt\_lcm"; a list containing the following elements:

nation.

- tree\_samples a list of information of the tree collected from the sampling algorithm, including: accept: a binary vector where 1 indicates acceptance of the proposal tree and 0 indicates rejection. tree\_list: a list of posterior samples of the tree. dist\_mat\_list: a list of treestructured covariance matrices representing the marginal covariances among the leaf parameters, integrating out the internal node parameters and all intermediate stochastic paths in the DDT branching process.
- response\_probs\_samples a total\_iters x K x J array of posterior samples of item response probabilities
- class\_probs\_samples a K x total\_iters matrix of posterior samples of class probabilities

<span id="page-12-0"></span>Z\_samples a N x total\_iters integer matrix of posterior samples of individual class assignments Sigma\_by\_group\_samples a G x total\_iters matrix of posterior samples of diffusion variances c\_samples a total\_iters vector of posterior samples of divergence function hyperparameter

loglikelihood a total\_iters vector of log-likelihoods of the full model

loglikelihood\_lcm a total\_iters vector of log-likelihoods of the LCM model only

setting a list of model setup information, including: K, item\_membership\_list, and G

controls a list of model controls, including: fix\_tree: FALSE to perform MH sampling of the tree, TRUE to fix the tree at the initial input. c\_order: a numeric value of 1 or 2 (see Arguments))

data the input data matrix

#### Examples

```
# load the MAP tree structure obtained from the real HCHS/SOL data
data(data_synthetic)
# extract elements into the global environment
list2env(setNames(data_synthetic, names(data_synthetic)), envir = globalenv())
# run DDT-LCM
result <- ddtlcm_fit(K = 3, data = response_matrix, item_membership_list, total_iters = 50)
```
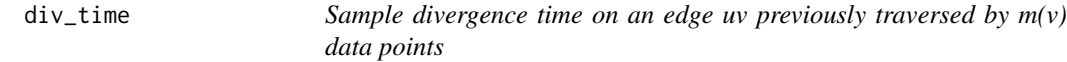

#### Description

Sample divergence time on an edge uv previously traversed by  $m(v)$  data points

#### Usage

 $div_time(t_u, m_v, c, cį$ order = 1, alpha = 0, theta = 0)

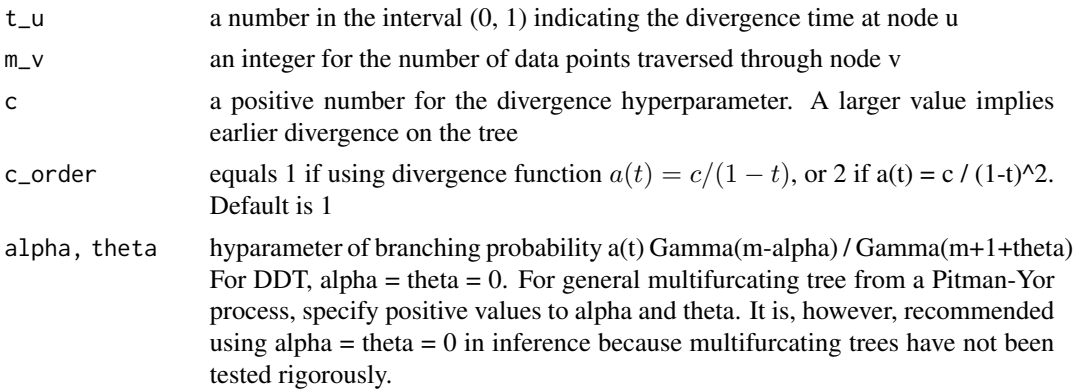

#### <span id="page-13-0"></span>Value

a number in the interval (0, 1)

draw\_mnorm *Efficiently sample multivariate normal using precision matrix from* x˜N(Qˆ−1a, Qˆ−1)*, where* Qˆ−1 *is the precision matrix*

#### Description

Efficiently sample multivariate normal using precision matrix from  $x \, N(Q^{-1}a, Q^{-1})$ , where  $Q^{-1}$ is the precision matrix

## Usage

```
draw_mnorm(precision_mat, precision_a_vec)
```
## Arguments

 $precision\_mat$  precision matrix  $Q$  of the multivariate normal distribution precision\_a\_vec

a vector a such that the mean of the multivariate normal distribution is  $Q^{-1}a$ 

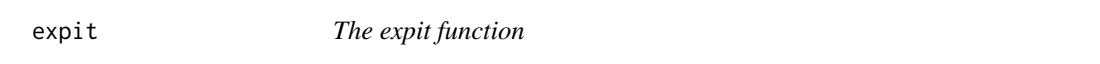

#### Description

The expit function:  $f(x) = \exp(x) / (1 + \exp(x))$ , computed in a way to avoid numerical underflow.

#### Usage

expit(x)

#### Arguments

x a value or a numeric vector between 0 and 1 (exclusive)

## Value

a number or real-valued vector

# Examples

expit(0.2)  $expit(c(-1, -0.3, 0.6))$ 

<span id="page-14-0"></span>

```
Compute normalized probabilities: exp(x_i) / sum_j exp(x_j)
```
## Usage

exp\_normalize(x)

## Arguments

x a number or real-valued vector

## Value

a number or real-valued vector

H\_n *Harmonic series*

# Description

Harmonic series

## Usage

 $H_n(k)$ 

# Arguments

k a positive integer

<span id="page-15-1"></span><span id="page-15-0"></span>

Initialize the MH-within-Gibbs algorithm for DDT-LCM

# Usage

```
initialize(
 K,
 data,
 item_membership_list,
 c = 1,
 c_order = 1,
 method_lcm = "random",
 method_dist = "euclidean",
 method_hclust = "ward.D",
 method_add_root = "min_cor",
  fixed\_initials = list(),fixed_priors = list(),
  alpha = 0,
  theta = \theta,
  ...
\mathcal{L}
```
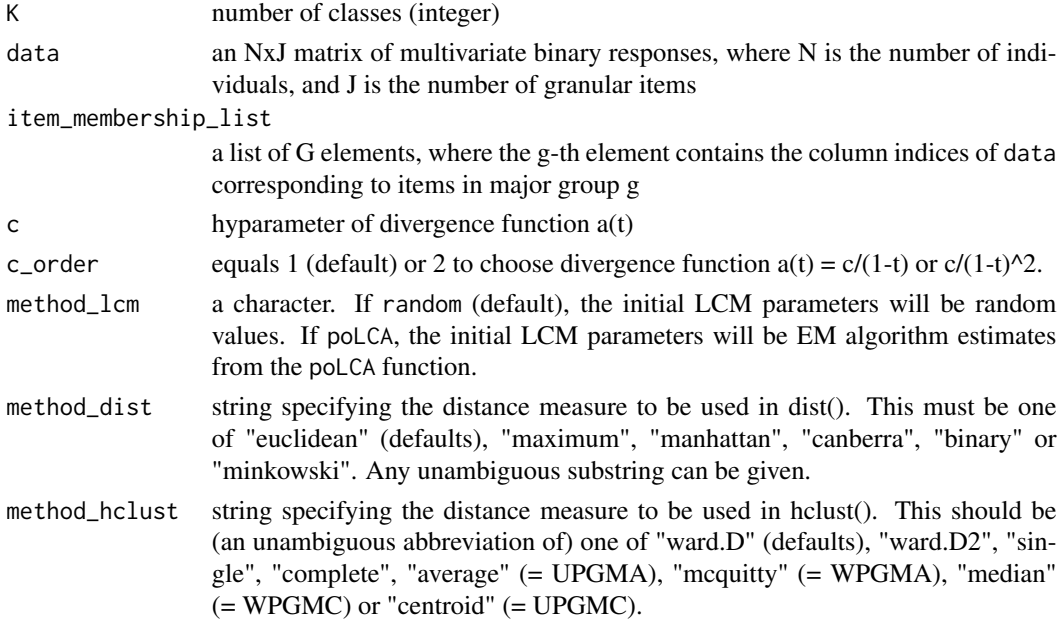

#### <span id="page-16-0"></span>initialize the contract of the contract of the contract of the contract of the contract of the contract of the contract of the contract of the contract of the contract of the contract of the contract of the contract of the

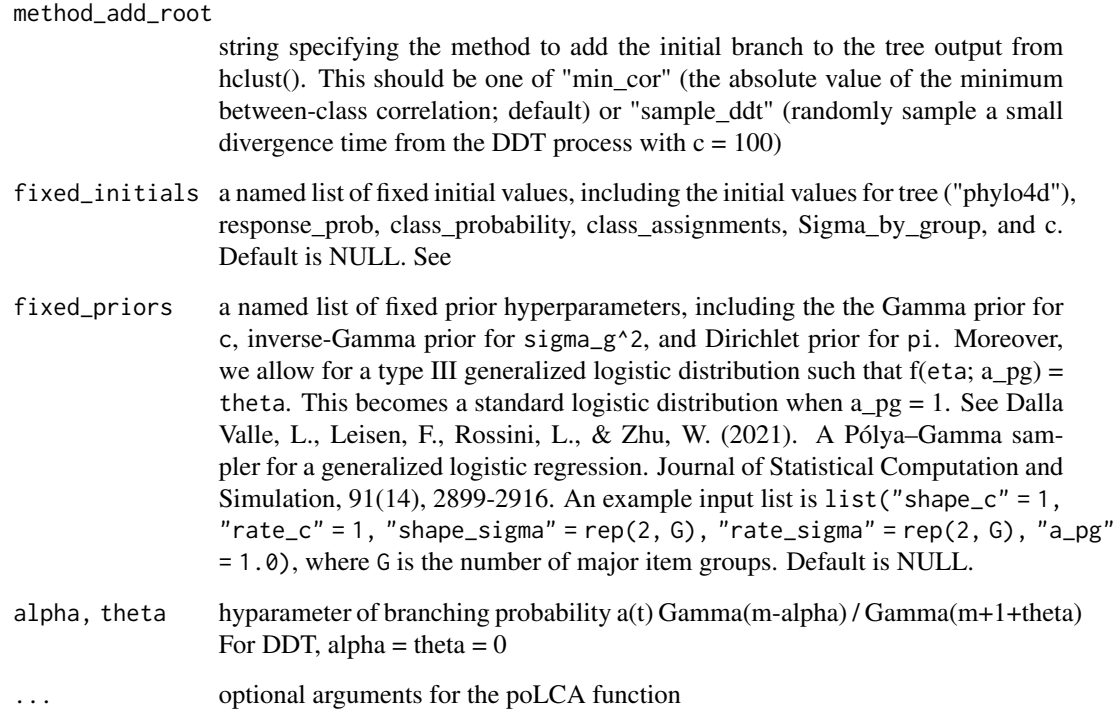

## Value

phylo4d object of tree topology

## See Also

# [ddtlcm\\_fit\(\)](#page-10-1)

Other initialization functions: [initialize\\_hclust\(](#page-17-1)), [initialize\\_poLCA\(](#page-18-1))

## Examples

```
# load the MAP tree structure obtained from the real HCHS/SOL data
data(data_synthetic)
# extract elements into the global environment
list2env(setNames(data_synthetic, names(data_synthetic)), envir = globalenv())
K < -3G <- length(item_membership_list)
fixed_initials <- list("c" = 5)
fixed_priors \le list("rate_sigma" = rep(3, G), "shape_c" = 2, "rate_c" = 2)
initials <- initialize(K, data = response_matrix, item_membership_list,
  c=1, c_order=1, fixed_initials = fixed_initials, fixed_priors = fixed_priors)
```
<span id="page-17-1"></span><span id="page-17-0"></span>

Estimate an initial binary tree on latent classes using hclust()

# Usage

```
initialize_hclust(
 leaf_data,
 c,
 c_order = 1,
 method_dist = "euclidean",
 method_hclust = "ward.D",
 method_add_root = "min_cor",
 alpha = 0,
  theta = \theta,
  ...
)
```
# Arguments

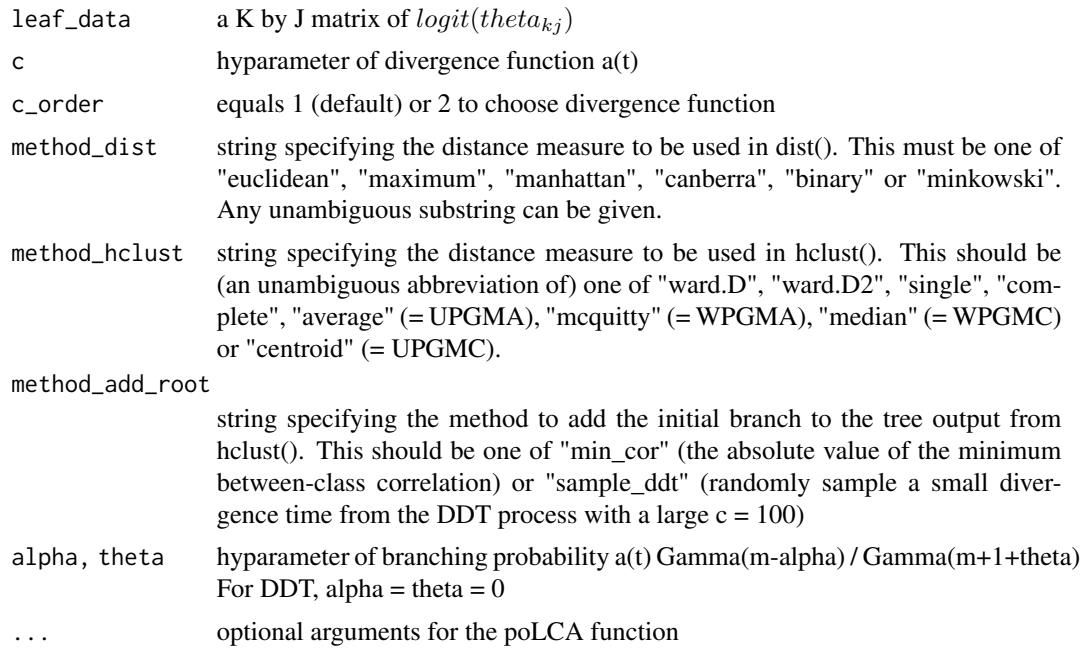

## Value

phylo4d object of tree topology

## <span id="page-18-0"></span>initialize\_poLCA 19

## See Also

Other initialization functions: [initialize\(](#page-15-1)), [initialize\\_poLCA\(](#page-18-1))

<span id="page-18-1"></span>initialize\_poLCA *Estimate an initial response profile from latent class model using poLCA()*

#### Description

Estimate an initial response profile from latent class model using poLCA()

## Usage

```
initialize_poLCA(K, data, ...)
```
#### Arguments

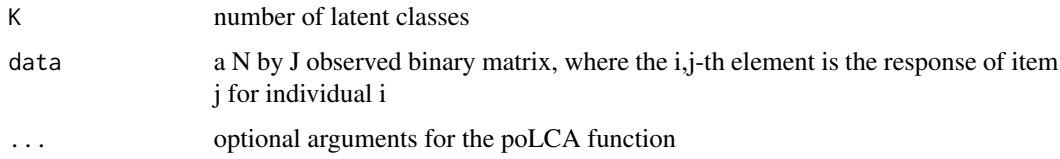

# Value

a K by J probability matrix, the k,j-th entry being the response probability to item j of an individual in class k

#### See Also

Other initialization functions: [initialize\(](#page-15-1)), [initialize\\_hclust\(](#page-17-1))

initialize\_randomLCM *Provide a random initial response profile based on latent class mode*

## Description

Provide a random initial response profile based on latent class mode

#### Usage

initialize\_randomLCM(K, data)

#### <span id="page-19-0"></span>Arguments

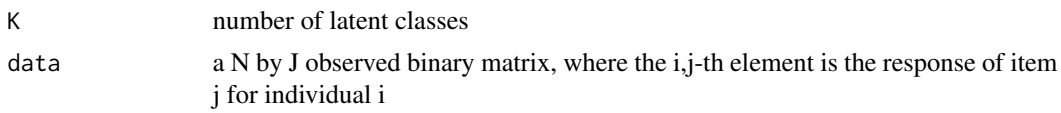

# Value

a K by J probability matrix, the k,j-th entry being the response probability to item j of an individual in class k

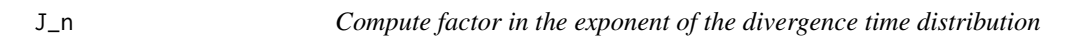

## Description

Compute factor in the exponent of the divergence time distribution

## Usage

 $J_n(1, r)$ 

# Arguments

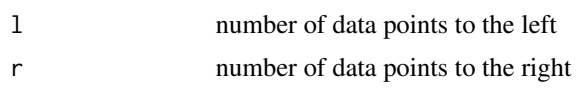

logit *The logistic function*

## **Description**

The logit function:  $f(x) = log(x / (1/x))$ . Large absolute values of x will be truncated to +/- 5 after logit transformation according to its sign.

#### Usage

logit(x)

# Arguments

x a value or a numeric vector between 0 and 1 (exclusive)

## Value

a number or real-valued vector

## <span id="page-20-0"></span>logllk\_ddt 21

# Examples

 $logit(0.2)$ logit(c(0.2, 0.6, 0.95))

<span id="page-20-1"></span>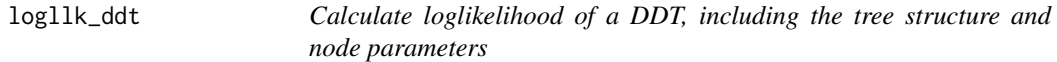

## Description

Calculate loglikelihood of a DDT, including the tree structure and node parameters

## Usage

```
logllk_ddt(
 c,
 c_order,
  Sigma_by_group,
  tree_phylo4d,
  item_membership_list,
  tree_structure_old = NULL,
  dist_mat_old = NULL
)
```
## Arguments

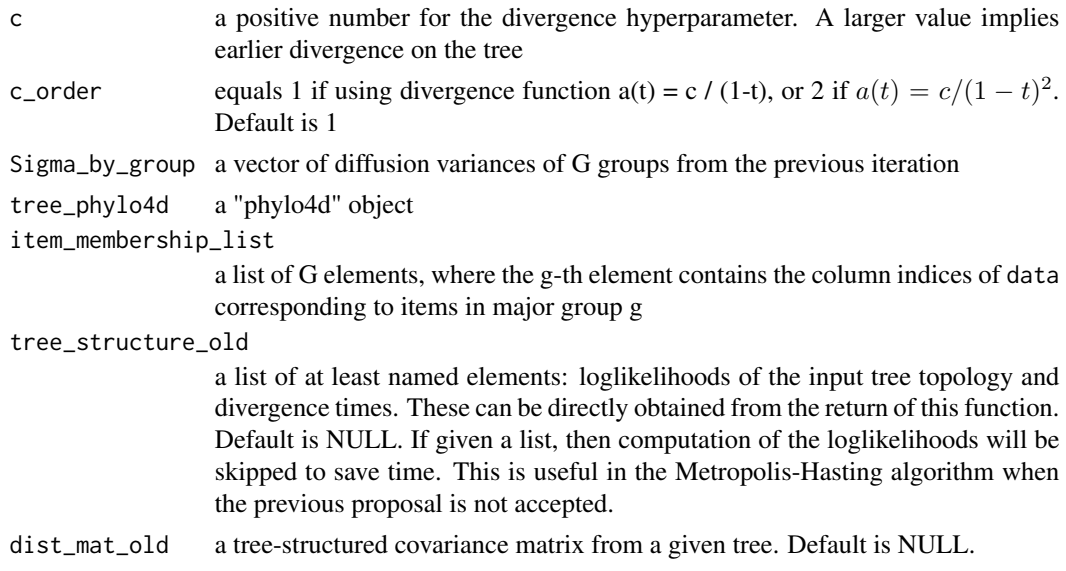

## Value

a numeric of loglikelihood

# <span id="page-21-0"></span>See Also

```
Other likelihood functions: logllk_ddt_lcm(), logllk_div_time_one(), logllk_div_time_two(),
logllk_lcm(), logllk_location(), logllk_tree_topology()
```
<span id="page-21-1"></span>logllk\_ddt\_lcm *Calculate loglikelihood of the DDT-LCM*

## Description

Calculate loglikelihood of the DDT-LCM

## Usage

```
logllk_ddt_lcm(
  c,
  Sigma_by_group,
  tree_phylo4d,
  item_membership_list,
  tree_structure_old = NULL,
 dist_mat_old = NULL,
  response_matrix,
  leaf_data,
 prior_class_probability,
 prior_dirichlet,
 ClassItem,
 Class_count
)
```
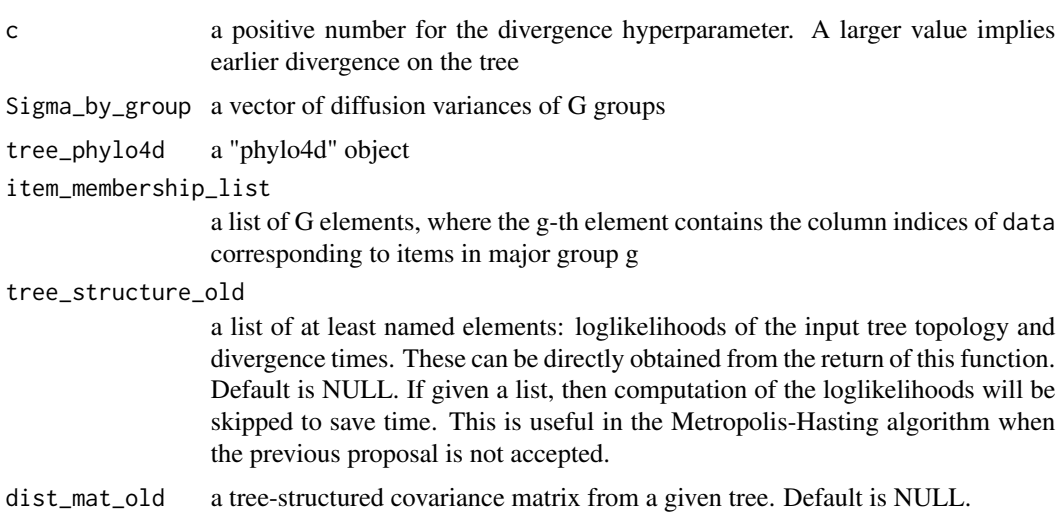

<span id="page-22-0"></span>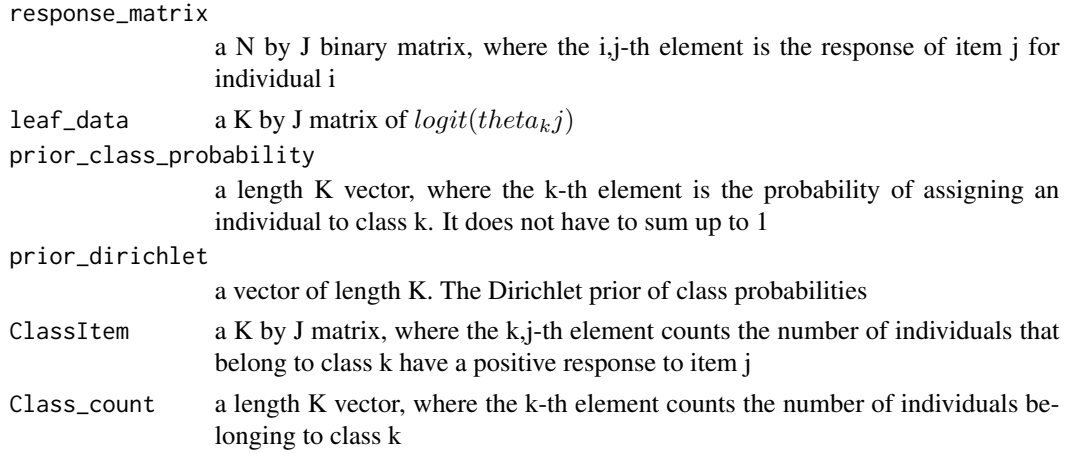

# Value

a numeric of loglikelihood

#### See Also

Other likelihood functions: [logllk\\_ddt\(](#page-20-1)), [logllk\\_div\\_time\\_one\(](#page-22-1)), [logllk\\_div\\_time\\_two\(](#page-23-1)), [logllk\\_lcm\(](#page-23-2)), [logllk\\_location\(](#page-24-1)), [logllk\\_tree\\_topology\(](#page-25-1))

<span id="page-22-1"></span>logllk\_div\_time\_one *Compute loglikelihood of divergence times for a(t) = c/(1-t)*

## Description

Compute loglikelihood of divergence times for  $a(t) = c/(1-t)$ 

## Usage

```
logllk_div_time_one(c, l, r, t)
```
## Arguments

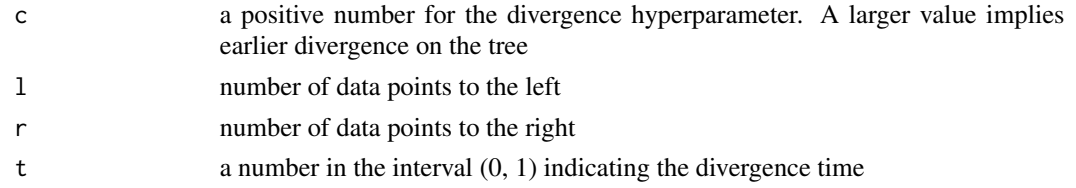

#### See Also

Other likelihood functions: [logllk\\_ddt\(](#page-20-1)), [logllk\\_ddt\\_lcm\(](#page-21-1)), [logllk\\_div\\_time\\_two\(](#page-23-1)), [logllk\\_lcm\(](#page-23-2)), [logllk\\_location\(](#page-24-1)), [logllk\\_tree\\_topology\(](#page-25-1))

<span id="page-23-1"></span><span id="page-23-0"></span>logllk\_div\_time\_two *Compute loglikelihood of divergence times for a(t) = c/(1-t)^2*

#### Description

Compute loglikelihood of divergence times for  $a(t) = c/(1-t)^{2}$ 

## Usage

logllk\_div\_time\_two(c, l, r, t)

#### Arguments

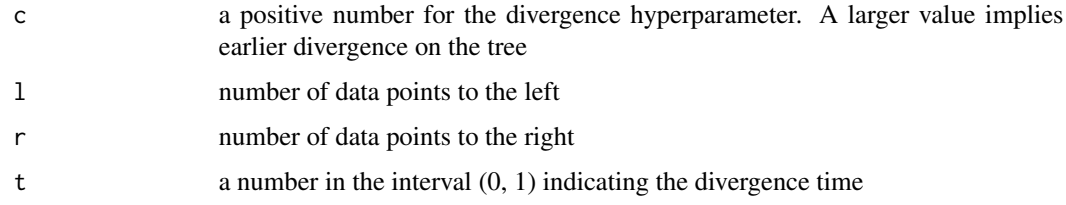

## See Also

Other likelihood functions: [logllk\\_ddt\(](#page-20-1)), [logllk\\_ddt\\_lcm\(](#page-21-1)), [logllk\\_div\\_time\\_one\(](#page-22-1)), [logllk\\_lcm\(](#page-23-2)), [logllk\\_location\(](#page-24-1)), [logllk\\_tree\\_topology\(](#page-25-1))

<span id="page-23-2"></span>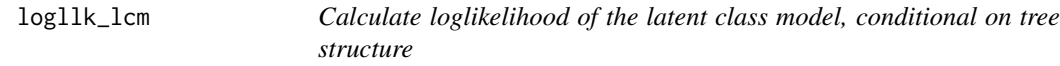

## Description

Calculate loglikelihood of the latent class model, conditional on tree structure

#### Usage

```
logllk_lcm(
  response_matrix,
  leaf_data,
 prior_class_probability,
 prior_dirichlet,
 ClassItem,
  Class_count
)
```
## <span id="page-24-0"></span>logllk\_location 25

## Arguments

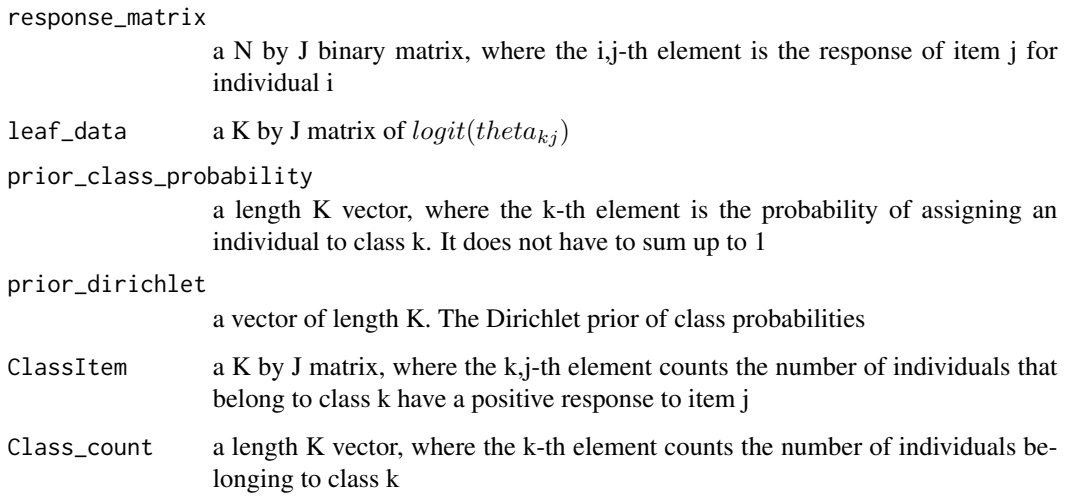

#### Value

a numeric of loglikelihood

## See Also

```
Other likelihood functions: logllk_ddt(), logllk_ddt_lcm(), logllk_div_time_one(), logllk_div_time_two(),
logllk_location(), logllk_tree_topology()
```
<span id="page-24-1"></span>logllk\_location *Compute log likelihood of parameters*

## Description

Compute the marginal log likelihood of the parameters on the leaves of a tree

#### Usage

```
logllk_location(
  tree_phylo4d,
  Sigma_by_group,
  item_membership_list,
  dist_mat = NULL,
  tol = 1e-07\mathcal{E}
```
## Arguments

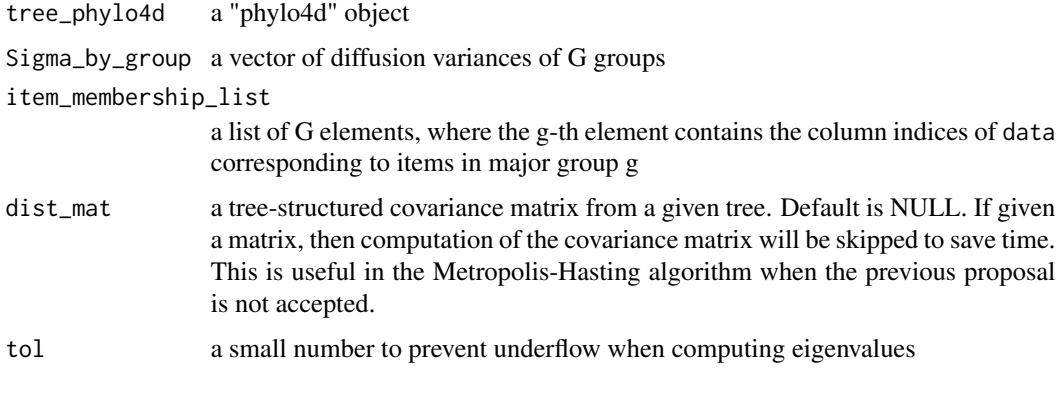

# Value

A list of two elements: a numeric loglikelihood, a covariance matrix of the input tree

## See Also

```
Other likelihood functions: logllk_ddt(), logllk_ddt_lcm(), logllk_div_time_one(), logllk_div_time_two(),
logllk_lcm(), logllk_tree_topology()
```
<span id="page-25-1"></span>logllk\_tree\_topology *Compute loglikelihood of the tree topology*

## Description

Compute loglikelihood of the tree topology

## Usage

```
logllk_tree_topology(l, r)
```
## Arguments

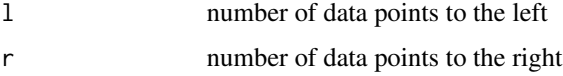

## See Also

Other likelihood functions: [logllk\\_ddt\(](#page-20-1)), [logllk\\_ddt\\_lcm\(](#page-21-1)), [logllk\\_div\\_time\\_one\(](#page-22-1)), [logllk\\_div\\_time\\_two\(](#page-23-1)), [logllk\\_lcm\(](#page-23-2)), [logllk\\_location\(](#page-24-1))

<span id="page-25-0"></span>

<span id="page-26-0"></span>

Numerically accurately compute  $f(x) = log(x / (1/x))$ .

#### Usage

```
log_expit(x)
```
#### Arguments

x a value or a numeric vector between 0 and 1 (exclusive)

#### Value

a number or real-valued vector

parameter\_diet *Parameters for the HCHS dietary recall data example*

#### **Description**

A list of five variables containing the food items and parameter estimates obtained from MCMC chains. The real multivariate binary dataset is not included for privacy. The variables are as follows:

#### Usage

data(parameter\_diet)

## Format

An object of class list of length 5.

#### Details

- item\_membership\_list. A list of  $G = 7$  elements, where the g-th element contains the indices of items belonging to major food group g.
- item\_name\_list. A list of  $G = 7$  elements, where the g-th element contains the item labels of items in major food group g, and the name of the g-th element is the major food group label.
- tree phylo. The maximum a posterior tree estimate with  $K = 6$  leaves obtained from the real HCHS data. Class "phylo".
- class\_probability. A K-vector with entries between 0 and 1. The posterior mean estimate for class probabilities obtained from the real HCHS data.
- Sigma\_by\_group. A G-vector greater than 0. The posterior mean estimate for group-specific diffusion variances obtained from the real HCHS data.

#### <span id="page-27-0"></span>References

<https://arxiv.org/abs/2306.04700>

#### plot.ddt\_lcm *Create trace plots of DDT-LCM parameters*

## Description

Create trace plots of DDT-LCM parameters

## Usage

```
## S3 method for class 'ddt_lcm'
plot(
 x,
 parameter_names = c("responseprob_1,1,1", "classprob_1", "c", "diffusionvar_1"),
 burnin = 50,
  ...
)
```
## Arguments

x a "ddt\_lcm" object

parameter\_names

a character vector to specify the parameters to be plotted. Each element can take the be 1) of format "parameter\_index" to plot specific parameters with specific indices, 2) of format "parameter" to plot the parameters across all indices, or 3) equal to "all" to plot all parameters in the model. For 1), the item response probabilities should be named "responseprob\_class,group,item"; the class probabilities should be named "classprob\_class"; the divergence function parameter is "c"; the group-specific diffusion variances should be named "diffusionvar\_group". For 2), "responseprob" to plot all item response probabilities; "classprob" to plot all class probabilities; "diffusionvar" to plot all diffusion variances. burnin the number of posterior samples as burn-in, which will not be plotted.

... Further arguments passed to each method

#### Value

NULLs

#### <span id="page-28-0"></span>Examples

```
data(result_diet_1000iters)
# Plot "c" for the divergence function parameter; "diffusionvar_1" for diffusion variance of group 1
plot(x = result_dict_1000iters, parameter_name = c("c", "diffusionvar_1"), burnin = 500)# Plot "responseprob_1,1,1" for the class 1 response probability of item 3 in major group 2
plot(x = result\_dict\_1000iters, parameter\_names = "responseprob\_1,1,1", burnin = 500)# Plot "classprob_1" for the probability of being assigned to class 1
plot(x = result_dict_1000iters, parameter_name = "classprob_1", burnin = 500)# plot all class probabilities
plot(x = result\_dict\_1000iters, parameter_names = "classprob", burnin = 500)# plot all diffusion variances
plot(x = result_diet_1000iters, "diffusionvar", burnin = 500)
```
plot.summary.ddt\_lcm *Plot the MAP tree and class profiles of summarized DDT-LCM results*

#### **Description**

Plot the MAP tree and class profiles of summarized DDT-LCM results

#### Usage

```
## S3 method for class 'summary.ddt_lcm'
plot(
  x,
  log = TRUE,plot_option = c("all", "profile", "tree"),
  item_name_list = NULL,
 color_palette = c("#E69F00", "#56B4E9", "#009E73", "#000000", "#0072B2", "#D55E00",
    "#CC79A7", "#F0E442", "#999999"),
  ...
\mathcal{L}
```
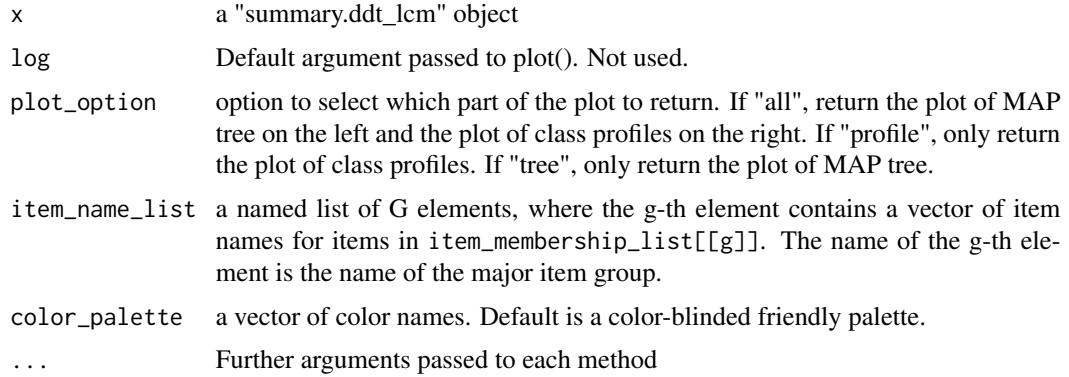

#### Value

a ggplot2 object. If plot\_option is "all", then a plot with maximum a posterior tree structure on the left and a bar plot of item response probabilities (with 95% credible intervals and class probabilities) on the right. If plot\_option is "profile", then only a bar plot of item response probabilities. If plot\_option is "tree", then only a plot of the tree structure.

#### Examples

```
data(result_diet_1000iters)
burnin <- 500
summarized_result <- summary(result_diet_1000iters, burnin, relabel = TRUE, be_quiet = TRUE)
plot(x = summarized_result, item_name_list = NULL, plot_option = "all")
```
plot\_tree\_with\_barplot

*Plot the MAP tree and class profiles (bar plot) of summarized DDT-LCM results*

#### Description

Plot the MAP tree and class profiles (bar plot) of summarized DDT-LCM results

#### Usage

```
plot_tree_with_barplot(
  tree_with_parameter,
  response_prob,
  item_membership_list,
  item_name_list = NULL,
  class_probability = NULL,
  class_probability_lower = NULL,
  class_probability_higher = NULL,
 color_palette = c("#E69F00", "#56B4E9", "#009E73", "#000000", "#0072B2", "#D55E00",
    "#CC79A7", "#F0E442", "#999999"),
  return_separate_plots = FALSE
)
```
#### **Arguments**

tree\_with\_parameter a "phylo4d" tree with node parameters response\_prob a K by J matrix, where the k,j-th element is the response probability of item  $\mathbf i$ for individuals in class k item\_membership\_list a list of G elements, where the g-th element contains the column indices of the observed data matrix corresponding to items in major group g

<span id="page-29-0"></span>

<span id="page-30-0"></span>item\_name\_list a named list of G elements, where the g-th element contains a vector of item names for items in item\_membership\_list[[g]]. The name of the g-th element is the name of the major item group.

#### class\_probability

a length K vector, where the k-th element is the probability of assigning an individual to class k. It does not have to sum up to 1

class\_probability\_lower

a length K vector, 2.5% quantile of posterior the distribution.

class\_probability\_higher

a length K vector, 97.5% quantile of posterior the distribution.

color\_palette a vector of color names. Default is a color-blinded friendly palette.

return\_separate\_plots

If FALSE (default), print the combined plot of MAP tree and class profiles. If TRUE, return the tree plot, class profile plot, and data.table used to create the plots in a list, without printing the combined plot.

#### Value

a ggplot2 object. A bar plot of item response probabilities.

#### Examples

```
# load the MAP tree structure obtained from the real HCHS/SOL data
data(data_synthetic)
# extract elements into the global environment
list2env(setNames(data_synthetic, names(data_synthetic)), envir = globalenv())
plot_tree_with_barplot(tree_with_parameter, response_prob, item_membership_list)
```
plot\_tree\_with\_heatmap

*Plot the MAP tree and class profiles (heatmap) of summarized DDT-LCM results*

#### **Description**

Plot the MAP tree and class profiles (heatmap) of summarized DDT-LCM results

#### Usage

```
plot_tree_with_heatmap(
  tree_with_parameter,
  response_prob,
  item_membership_list
)
```
#### Arguments

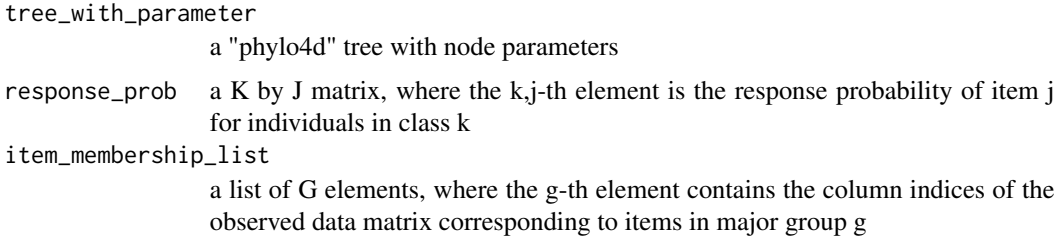

#### Value

a ggplot2 object. A plot with the tree structure on the left and a heatmap of item response probabilities on the right, with indication of item group memberships beneath the heatmap.

## Examples

```
# load the MAP tree structure obtained from the real HCHS/SOL data
data(data_synthetic)
# extract elements into the global environment
list2env(setNames(data_synthetic, names(data_synthetic)), envir = globalenv())
plot_tree_with_heatmap(tree_with_parameter, response_prob, item_membership_list)
```
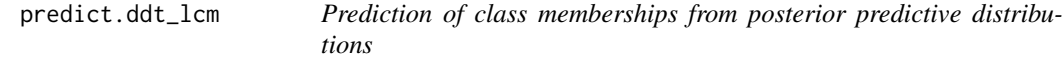

# Description

Predict individual class memberships based on posterior predictive distributions. For each posterior sample, let the class memberships be modal assignments. Then aggregate over all posterior samples to obtain the most likely assigned classes.

#### Usage

```
## S3 method for class 'ddt_lcm'
predict(object, data, burnin = 3000, ...)
```
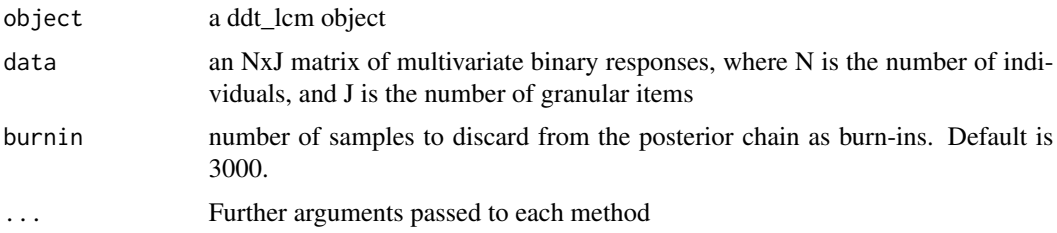

<span id="page-31-0"></span>

#### <span id="page-32-0"></span>Value

a list of the following named elements:

- class\_assignments an integer vector of individual predicted class memberships taking values in 1, ..., K
- predictive\_probs a N x K matrix of probabilities, where the  $(i,k)$ -th element is the probability that the i-th individual is predicted to belong to class k.

#### Examples

```
data(result_diet_1000iters)
burnin <- 500
predicted <- predict(result_diet_1000iters, result_diet_1000iters$data, burnin)
```
predict.summary.ddt\_lcm

*Prediction of class memberships from posterior summaries*

#### Description

Predict individual class memberships based on posterior summary (point estimates of model parameters). The predicted class memberships are modal assignments.

#### Usage

```
## S3 method for class 'summary.ddt_lcm'
predict(object, data, ...)
```
#### Arguments

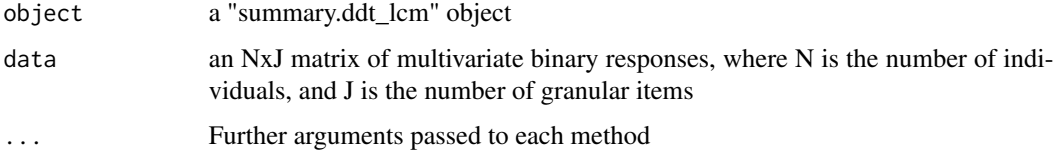

#### Value

a list of the following named elements:

- class\_assignments an integer vector of individual predicted class memberships taking values in 1, ..., K
- predictive\_probs a  $N \times K$  matrix of probabilities, where the  $(i,k)$ -th element is the probability that the i-th individual is predicted to belong to class k.

#### Examples

```
data(result_diet_1000iters)
burnin <- 500
summarized_result <- summary(result_diet_1000iters, burnin, relabel = TRUE, be_quiet = TRUE)
predicted <- predict(summarized_result, result_diet_1000iters$data)
```
<span id="page-33-2"></span>print.ddt\_lcm *Print out setup of a ddt\_lcm model*

#### Description

Print out setup of a ddt\_lcm model

#### Usage

```
## S3 method for class 'ddt_lcm'
print(x, \ldots)
```
#### Arguments

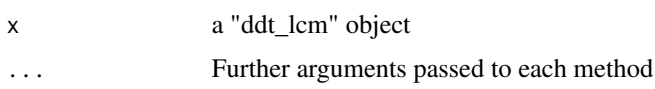

# See Also

Other ddt\_lcm results: [print.summary.ddt\\_lcm\(](#page-33-1)), [summary.ddt\\_lcm\(](#page-47-1))

#### Examples

```
data(result_diet_1000iters)
print(result_diet_1000iters)
```
<span id="page-33-1"></span>print.summary.ddt\_lcm *Print out summary of a ddt\_lcm model*

## Description

Print out summary of a ddt\_lcm model

#### Usage

```
## S3 method for class 'summary.ddt_lcm'
print(x, digits = 3L, ...)
```
<span id="page-33-0"></span>

#### <span id="page-34-0"></span>Arguments

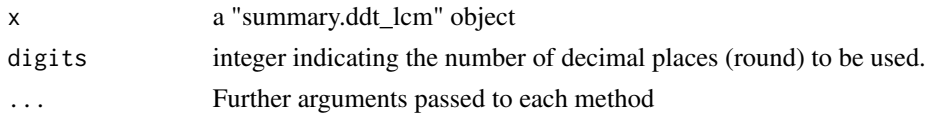

## See Also

Other ddt\_lcm results: [print.ddt\\_lcm\(](#page-33-2)), [summary.ddt\\_lcm\(](#page-47-1))

## Examples

```
data(result_diet_1000iters)
burnin <- 500
summarized_result <- summary(result_diet_1000iters, burnin, relabel = TRUE, be_quiet = TRUE)
print(summarized_result)
```
proposal\_log\_prob *Calculate proposal likelihood*

## Description

Given an old tree, propose a new tree and calculate the original and proposal tree likelihood in the DDT process

#### Usage

```
proposal_log_prob(
  old_tree_phylo4,
  tree_kept,
  old_detach_pa_div_time,
  old_pa_detach_node_label,
  old_detach_node_label,
  new_div_time,
  new_attach_root,
  new_attach_to,
 c,
  c<sub>1</sub> order = 1)
```

```
old_tree_phylo4
                 the old "phylo4" object
tree_kept the remaining "phylo" tree after detachment
old_detach_pa_div_time
                 a number in (0, 1) indicating the divergence time of the detached node on the
                 old tree
```
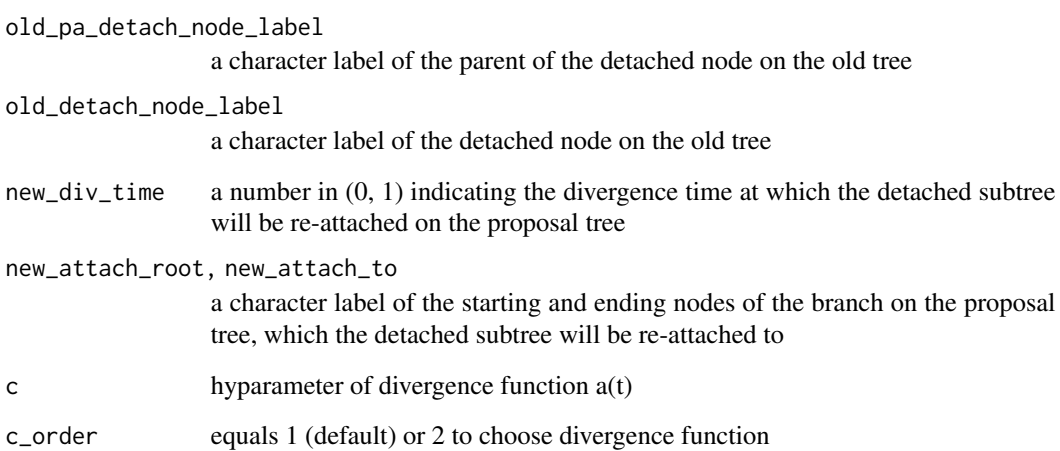

### Value

a list containing the following elements:

q\_new a "phylo" tree detached from the input tree

q\_old the remaining "phylo" tree after detachment

quiet *Suppress print from cat()*

# Description

Suppress print from cat()

#### Usage

 $quiet(x, be\_quiet = TRUE)$ 

# Arguments

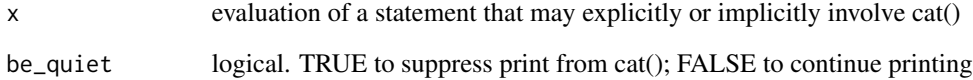

<span id="page-35-0"></span>36 quiet and the contract of the contract of the contract of the contract of the contract of the contract of the contract of the contract of the contract of the contract of the contract of the contract of the contract of t

<span id="page-36-1"></span><span id="page-36-0"></span>random\_detach\_subtree *Metropolis-Hasting algorithm for sampling tree topology and branch lengths from the DDT branching process.*

#### **Description**

Randomly detach a subtree from a given tree

#### Usage

random\_detach\_subtree(tree\_phylo4)

#### **Arguments**

tree\_phylo4 a "phylo4" object

#### Value

a list containing the following elements:

tree\_detached a "phylo" tree detached from the input tree

tree\_kept the remaining "phylo" tree after detachment

pa\_detach\_node\_label a character label of the parent of the node from which the detachment happens

 $pa\_div\_time$  a number in  $(0, 1)$  indicating the divergence time of the parent of the detached node

 $\text{detach\_div\_time}$  a number in  $(0, 1)$  indicating the divergence time of the detached node

detach\_node\_label a character label of the parent of the detached node

# See Also

Other sample trees: [attach\\_subtree\(](#page-5-1)), [reattach\\_point\(](#page-37-1))

#### Examples

```
library(phylobase)
# load the MAP tree structure obtained from the real HCHS/SOL data
data(data_synthetic)
# extract elements into the global environment
list2env(setNames(data_synthetic, names(data_synthetic)), envir = globalenv())
detachment <- random_detach_subtree(extractTree(tree_with_parameter))
```
<span id="page-37-1"></span><span id="page-37-0"></span>

Attach a subtree to a given DDT at a randomly selected location

## Usage

```
reattach_point(tree_kept, c, c_order = 1, theta = 0, alpha = 0)
```
#### Arguments

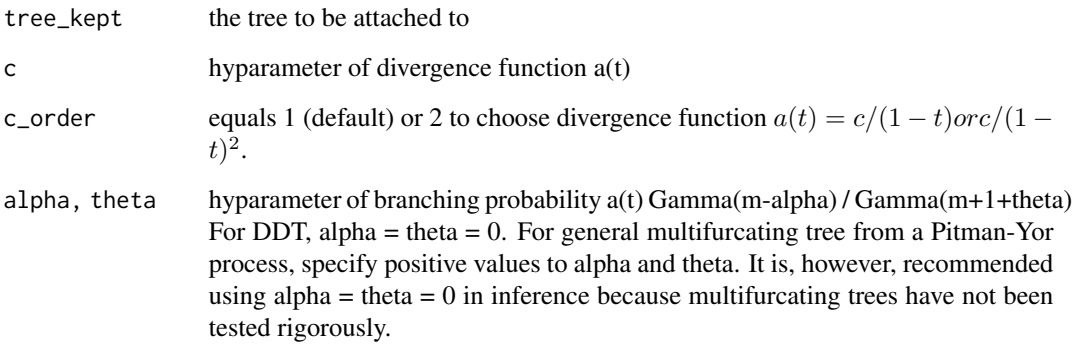

## Value

a list of the following objects:

- div\_time a numeric value of newly sampled divergence time. Between 0 and 1.
- root\_node a character. Label of the root node of tree\_kept.
- root\_child a character. Label of the child node of the root of tree\_kept.
- div\_dist\_to\_root\_child a N-vector with integer entries from 1, ..., K. The initial values for individual class assignments.

## See Also

Other sample trees: [attach\\_subtree\(](#page-5-1)), [random\\_detach\\_subtree\(](#page-36-1))

<span id="page-38-0"></span>result\_diet\_1000iters *Result of fitting DDT-LCM to a semi-synthetic data example*

## Description

This is a "ddtlcm" object obtained from running ddtlcm\_fit to a semi-synthetic dataset with 1000 posterior samples (for the sake of time). See [ddtlcm\\_fit](#page-10-1) for description of the object.

## Usage

```
data(result_diet_1000iters)
```
## Format

A list with 8 elements

sample\_class\_assignment

*Sample individual class assignments Z\_i, i = 1, ..., N*

## Description

Sample individual class assignments  $Z_i$ ,  $i = 1, ..., N$ 

## Usage

```
sample_class_assignment(
 data,
 leaf_data,
 a_pg,
 auxiliary_mat,
 class_probability
)
```
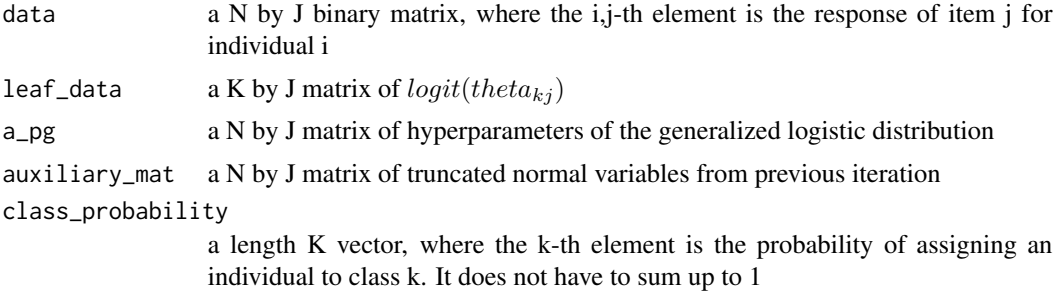

# <span id="page-39-0"></span>Value

a vector of length N, where the i-th element is the class assignment of individual i

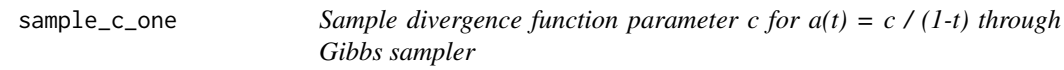

## Description

Sample divergence function parameter c for  $a(t) = c / (1-t)$  through Gibbs sampler

#### Usage

sample\_c\_one(shape0, rate0, tree\_structure)

#### Arguments

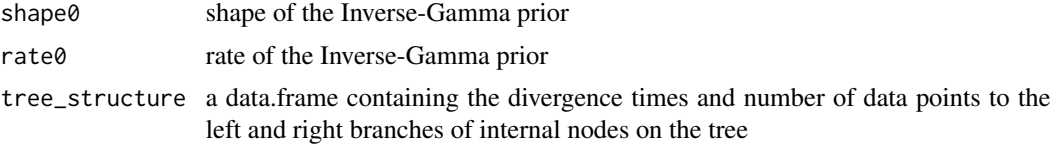

#### Value

a numeric value of the newly sampled c

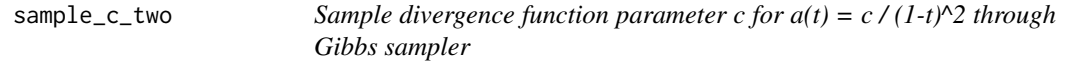

## Description

Sample divergence function parameter c for  $a(t) = c / (1-t)^2$  through Gibbs sampler

#### Usage

```
sample_c_two(shape0, rate0, tree_structure)
```
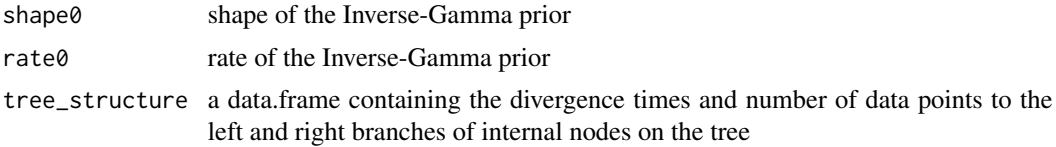

## <span id="page-40-0"></span>Value

a numeric value of the newly sampled c

```
sample_leaf_locations_pg
```
*Sample the leaf locations and Polya-Gamma auxilliary variables*

## Description

Sample the leaf locations and Polya-Gamma auxilliary variables

## Usage

```
sample_leaf_locations_pg(
  item_membership_list,
  dist_mat_old,
  Sigma_by_group,
 pg_mat,
  a_pg,
  auxiliary_mat,
  auxiliary_mat_range,
  class_assignments
)
```
## Arguments

item\_membership\_list

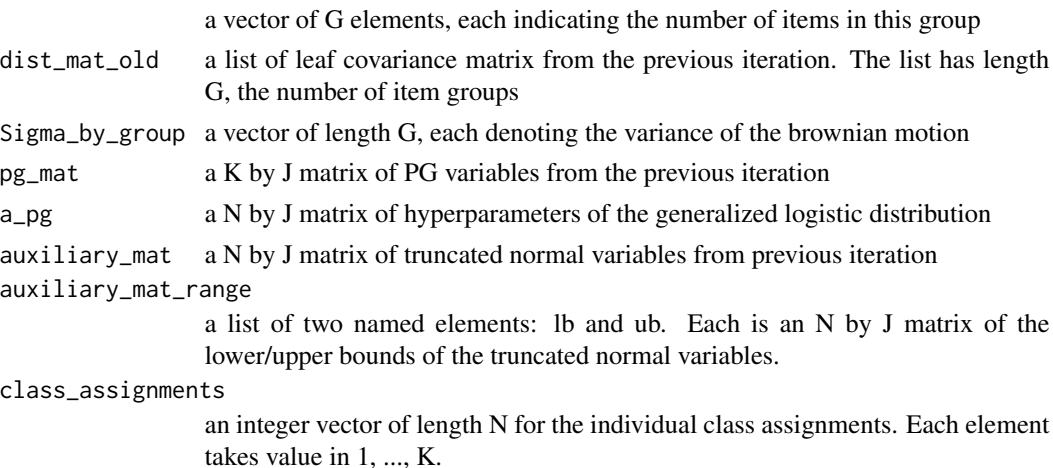

Value

a named list of three matrices: the newly sampled leaf parameters, the Polya-gamma random variables, and the auxiliary truncated normal variables

<span id="page-41-0"></span>

Sample item group-specific variances through Gibbs sampler

## Usage

```
sample_sigmasq(shape0, rate0, dist_mat, item_membership_list, locations)
```
## Arguments

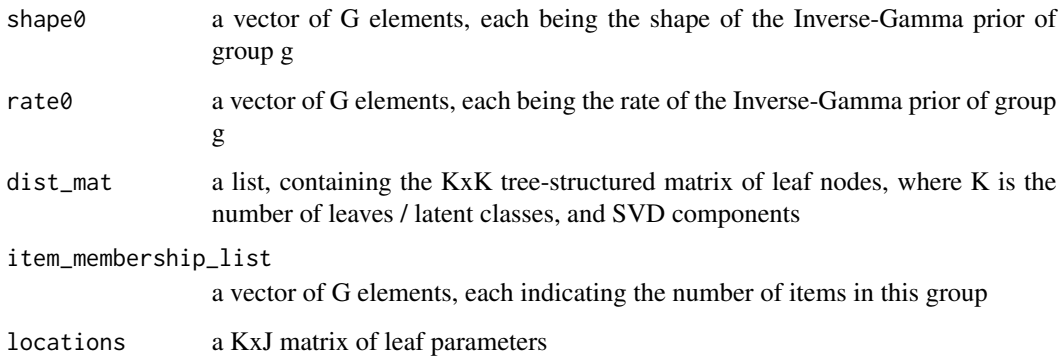

#### Value

a numeric vector of G elements, each being the newly sampled variance of the latent location of this group

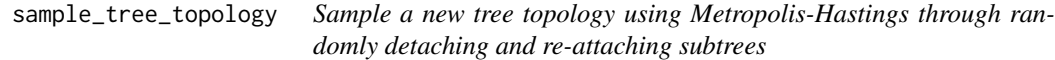

# Description

Sample a new tree topology using Metropolis-Hastings through randomly detaching and re-attaching subtrees

<span id="page-42-0"></span>simulate\_DDT\_tree 43

#### Usage

```
sample_tree_topology(
  tree_phylo4d_old,
  Sigma_by_group,
  item_membership_list,
 c,
  c<sub>1</sub>,
  tree_structure_old = NULL,
  dist_mat_old = NULL
)
```
#### Arguments

```
tree_phylo4d_old
                  a phylo4d object of tree from the previous iteration
Sigma_by_group a vector of diffusion variances of G groups from the previous iteration
item_membership_list
                 a vector of G elements, each indicating the number of items in this group
c hyparameter of divergence function a(t)
c_order equals 1 (default) or 2 to choose divergence function
tree_structure_old
                  a data.frame of tree structure from the previous iteration. Each row contains
                 information of an internal node, including divergence times, number of data
                 points traveling through the left and right branches
dist_mat_old a list of leaf covariance matrix from the previous iteration. The list has length
                 G, the number of item groups
```
## Value

a numeric vector of G elements, each being the newly sampled variance of the latent location of this group

<span id="page-42-1"></span>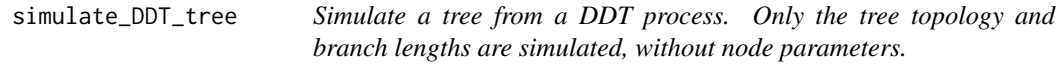

## **Description**

Simulate a tree from a DDT process. Only the tree topology and branch lengths are simulated, without node parameters.

#### Usage

```
simulate_DDT_tree(K, c, c_order = 1, alpha = 0, theta = 0)
```
#### <span id="page-43-0"></span>Arguments

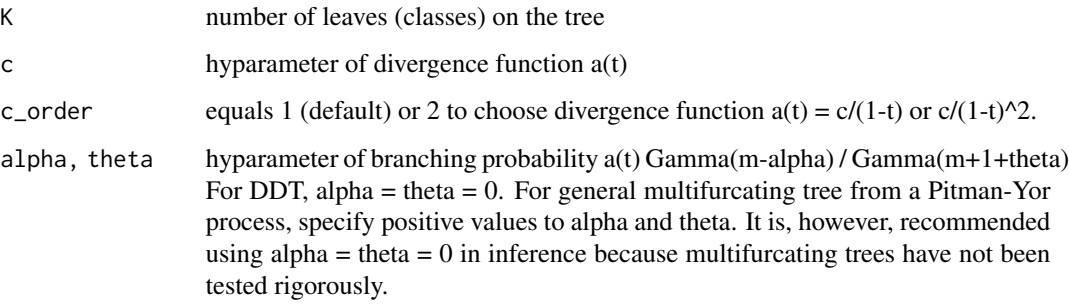

#### Value

A class "phylo" tree with K leaves. The leaf nodes are labeled "v1", ..., "vK", root node "u1", and internal nodes "u2", ..., "uK". Note that this tree does not contain any node parameters.

#### References

Knowles, D. A., & Ghahramani, Z. (2014). Pitman yor diffusion trees for bayesian hierarchical clustering. IEEE transactions on pattern analysis and machine intelligence, 37(2), 271-289.

#### See Also

Other simulate DDT-LCM data: [simulate\\_lcm\\_given\\_tree\(](#page-43-1)), [simulate\\_lcm\\_response\(](#page-45-1)), [simulate\\_parameter\\_on\\_tree\(](#page-46-1)),

#### Examples

```
K < -6c \le -5c_order <- 1
tree1 <- simulate_DDT_tree(K, c, c_order)
tree2 <- simulate_DDT_tree(K, c, c_order, alpha = 0.4, theta = 0.1)
tree3 <- simulate_DDT_tree(K, c, c_order, alpha = 0.8, theta = 0.1)
```
<span id="page-43-1"></span>simulate\_lcm\_given\_tree

*Simulate multivariate binary responses from a latent class model given a tree*

## Description

Generate multivariate binary responses from the following process: For individual  $i = 1, ..., N$ ,  $Z_i$  Categorical<sub>K</sub>(prior<sub>c</sub>lass<sub>p</sub>robability) For item j = 1, ..., J,  $Y_{ij} | Z_i = k$  Binomial(class<sub>i</sub>tem<sub>p</sub>robability<sub>kj</sub>) simulate\_lcm\_given\_tree 45

#### Usage

```
simulate_lcm_given_tree(
  tree_phylo,
 N,
  class_probability = 1,
  item_membership_list,
  Sigma_by_group = NULL,
  root\_node\_location = 0,
  seed_parameter = 1,
  seed_response = 1
```

```
)
```
#### Arguments

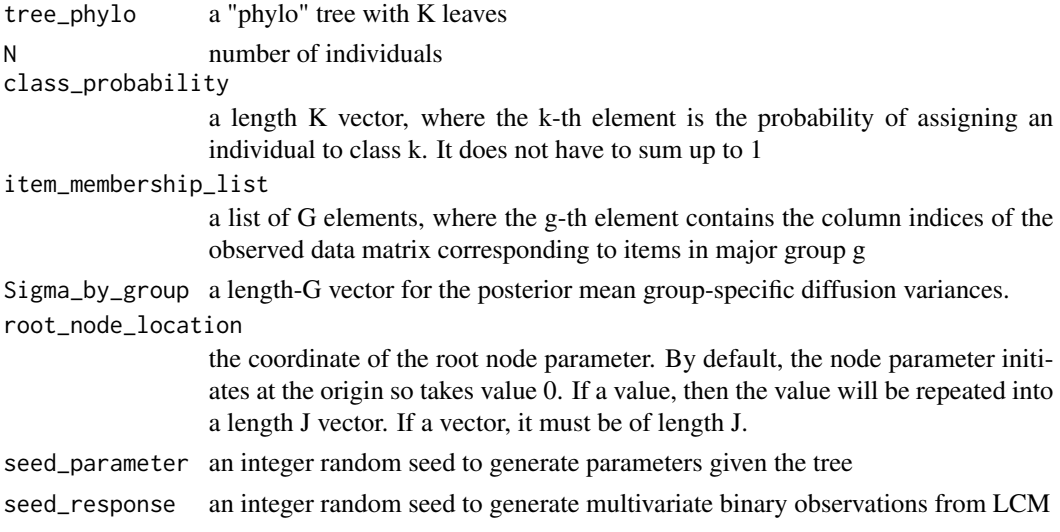

#### Value

a named list of the following elements:

tree\_with\_parameter a "phylo4d" tree with K leaves.

- response\_prob a K by J matrix, where the k,j-th element is the response probability of item j for individuals in class k
- response\_matrix a K by J matrix with entries between 0 and 1 for the item response probabilities.
- class\_probability a K-vector with entries between 0 and 1 for the class probabilities. Entries should be nonzero and sum up to 1, or otherwise will be normalized
- class\_assignments a N-vector with integer entries from 1, ..., K. The initial values for individual class assignments.
- Sigma\_by\_group a G-vector greater than 0. The initial values for the group-specific diffusion variances.
- c a value greater than 0. The initial values for the group-specific diffusion variances.

item\_membership\_list same as input

#### <span id="page-45-0"></span>See Also

Other simulate DDT-LCM data: [simulate\\_DDT\\_tree\(](#page-42-1)), [simulate\\_lcm\\_response\(](#page-45-1)), [simulate\\_parameter\\_on\\_tree\(](#page-46-1))

#### Examples

```
# load the MAP tree structure obtained from the real HCHS/SOL data
data(parameter_diet)
# unlist the elements into variables in the global environment
list2env(setNames(parameter_diet, names(parameter_diet)), envir = globalenv())
# number of individuals
N < -496# set random seed to generate node parameters given the tree
seed_parameter = 1
# set random seed to generate multivariate binary observations from LCM
seed_response = 1
# simulate data given the parameters
sim_data <- simulate_lcm_given_tree(tree_phylo, N,
                                class_probability, item_membership_list, Sigma_by_group,
                            root\_node\_location = 0, seed_parameter = 1, seed_response = 1)
```
<span id="page-45-1"></span>simulate\_lcm\_response *Simulate multivariate binary responses from a latent class model*

#### Description

Generate multivariate binary responses from the following process: For individual  $i = 1, ..., N$ , draw  $Z_i$  from Categorical distribution with prior class probability (length K). For item  $j = 1, ..., J$ , given  $Z_i = k$ , draw  $Y_{ij}$  from Binomial with class-item probability

#### Usage

```
simulate_lcm_response(N, response_prob, class_probability)
```
#### Arguments

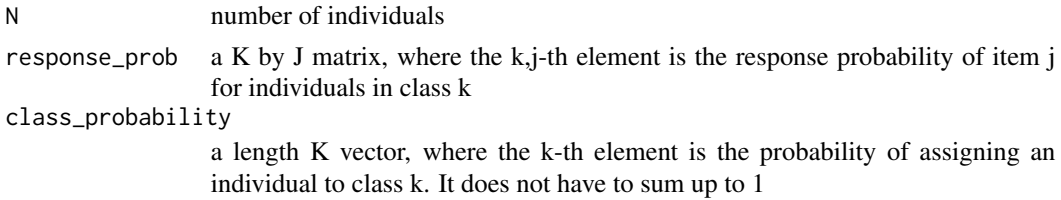

#### Value

a named list of the following elements:

response\_matrix a K by J matrix with entries between 0 and 1 for the item response probabilities.

class\_probability a K-vector with entries between 0 and 1 for the class probabilities. Entries should be nonzero and sum up to 1, or otherwise will be normalized

## <span id="page-46-0"></span>See Also

Other simulate DDT-LCM data: [simulate\\_DDT\\_tree\(](#page-42-1)), [simulate\\_lcm\\_given\\_tree\(](#page-43-1)), [simulate\\_parameter\\_on\\_tree\(](#page-46-1))

#### Examples

```
# number of latent classes
K < -6# number of items
J < -78response_prob <- matrix(runif(K*J), nrow = K)
class_probability <- rep(1/K, K)
# number of individuals
N < - 100response_matrix <- simulate_lcm_response(N, response_prob, class_probability)
```
<span id="page-46-1"></span>simulate\_parameter\_on\_tree

*Simulate node parameters along a given tree.*

## Description

Simulate node parameters along a given tree.

## Usage

```
simulate_parameter_on_tree(
  tree_phylo,
  Sigma_by_group,
  item_membership_list,
  root_node_location = 0
)
```
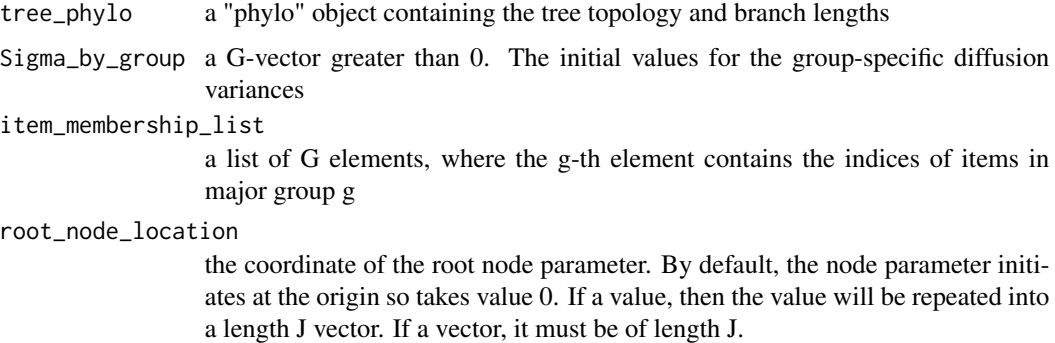

<span id="page-47-0"></span>A class "phylo4d" tree with K leaves with node parameters. The leaf nodes are labeled "v1", ..., "vK", root node "u1", and internal nodes "u2", ..., "uK".

#### See Also

Other simulate DDT-LCM data: [simulate\\_DDT\\_tree\(](#page-42-1)), [simulate\\_lcm\\_given\\_tree\(](#page-43-1)), [simulate\\_lcm\\_response\(](#page-45-1))

#### Examples

```
library(ape)
tr_txt <- "(((v1:0.25, v2:0.25):0.65, v3:0.9):0.1);"
tree <- read.tree(text = tr_txt)
tree$node.label <- paste0("u", 1:Nnode(tree))
plot(tree, show.node.label = TRUE)
# create a list of item membership indices of 7 major groups
item_membership_list <- list()
num_items_per_group <- c(rep(10, 5), 15, 15)
G <- length(num_items_per_group)
j \leftarrow \emptysetfor (g in 1:G) {
  item_membership_list[[g]] <- (j+1):(j+num_items_per_group[g])
  j <- j+num_items_per_group[g]
}
# variance of logit response probabilities of items in each group
Sigma_by_group <- c(rep(0.6**2, 5), rep(2**2, 2)) #rep(1**2, G)
set.seed(50)
tree_with_parameter <- simulate_parameter_on_tree(tree, Sigma_by_group, item_membership_list)
```
<span id="page-47-1"></span>summary.ddt\_lcm *Summarize the output of a ddt\_lcm model*

#### **Description**

Summarize the output of a ddt\_lcm model

#### Usage

```
## S3 method for class 'ddt_lcm'
summary(object, burnin = 3000, relabel = TRUE, be_quiet = FALSE, ...)
```
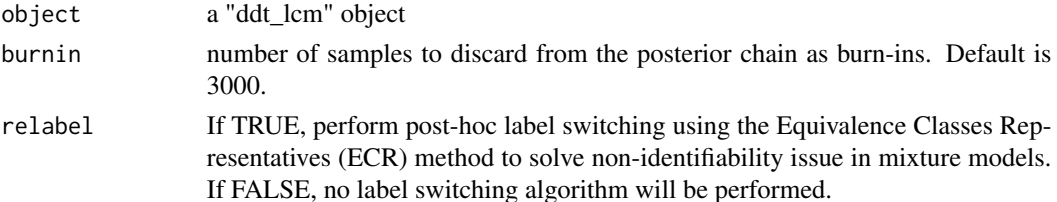

<span id="page-48-0"></span>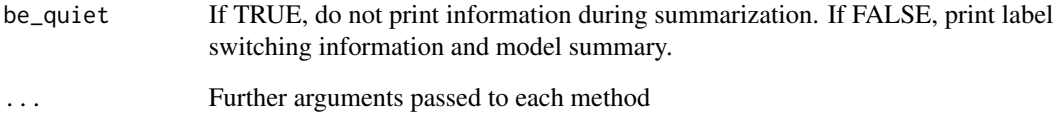

#### Value

an object of class "summary.ddt\_lcm"; a list containing the following elements:

tree\_map the MAP tree of "phylo4d" class

tree\_Sigma the tree-structured covariance matrix associated with tree\_map

response\_probs\_summary, class\_probs\_summary, Sigma\_summary, c\_summary each is a matrix with 7 columns of summary statistics of posterior chains, including means, standard deviation, and five quantiles. In particular, for the summary of item response probabilities, each row name theta\_k,g,j represents the response probability of a person in class k to consume item j in group g

max\_llk\_full a numeric value of the maximum log-likelihood of the full model (tree and LCM)

max\_llk\_lcm a numeric value of the maximum log-likelihood of the LCM only

Z\_samples a N x total\_iters integer matrix of posterior samples of individual class assignments

Sigma\_by\_group\_samples a G x total\_iters matrix of posterior samples of diffusion variances

c\_samples a total\_iters vector of posterior samples of divergence function hyperparameter

loglikelihood a total\_iters vector of log-likelihoods of the full model

loglikelihood\_lcm a total\_iters vector of log-likelihoods of the LCM model only

setting a list of model setup information. See [ddtlcm\\_fit](#page-10-1)

controls a list of model controls. See [ddtlcm\\_fit](#page-10-1)

data the input data matrix

#### See Also

Other ddt\_lcm results: [print.ddt\\_lcm\(](#page-33-2)), [print.summary.ddt\\_lcm\(](#page-33-1))

#### Examples

# load the result of fitting semi-synthetic data with 1000 (for the sake of time) posterior samples data(result\_diet\_1000iters) summarized\_result <- summary(result\_diet\_1000iters, burnin = 500, relabel = TRUE, be\_quiet = TRUE)

<span id="page-49-0"></span>

Compute the Widely Applicable Information Criterion (WAIC), also known as the Widely Available Information Criterion or the Watanable-Akaike, of Watanabe (2010).

#### Usage

WAIC(llk\_matrix)

## Arguments

llk\_matrix a N x S matrix, where N is the number of individuals and S is the number of posterior samples

## Value

a named list

# <span id="page-50-0"></span>**Index**

∗ datasets data\_synthetic, [10](#page-9-0) parameter\_diet, [27](#page-26-0) result\_diet\_1000iters, [39](#page-38-0) ∗ ddt\_lcm results print.ddt\_lcm, [34](#page-33-0) print.summary.ddt\_lcm, [34](#page-33-0) summary.ddt\_lcm, [48](#page-47-0) ∗ divergence functions a\_t\_one, [7](#page-6-0)  $a_t_t$  two,  $8$ ∗ initialization functions initialize, [16](#page-15-0) initialize\_hclust, [18](#page-17-0) initialize\_poLCA, [19](#page-18-0) ∗ likelihood functions logllk\_ddt, [21](#page-20-0) logllk\_ddt\_lcm, [22](#page-21-0) logllk\_div\_time\_one, [23](#page-22-0) logllk\_div\_time\_two, [24](#page-23-0) logllk\_lcm, [24](#page-23-0) logllk\_location, [25](#page-24-0) logllk\_tree\_topology, [26](#page-25-0) ∗ sample trees attach\_subtree, [6](#page-5-0) random\_detach\_subtree, [37](#page-36-0) reattach\_point, [38](#page-37-0) ∗ simulate DDT-LCM data simulate\_DDT\_tree, [43](#page-42-0) simulate\_lcm\_given\_tree, [44](#page-43-0) simulate\_lcm\_response, [46](#page-45-0) simulate\_parameter\_on\_tree, [47](#page-46-0) A\_t\_inv\_one *(*a\_t\_one*)*, [7](#page-6-0) A\_t\_inv\_two *(*a\_t\_two*)*, [8](#page-7-0) a\_t\_one, [7,](#page-6-0) *[8](#page-7-0)* a\_t\_one\_cum *(*a\_t\_one*)*, [7](#page-6-0) a\_t\_two, *[7](#page-6-0)*, [8](#page-7-0) a\_t\_two\_cum *(*a\_t\_two*)*, [8](#page-7-0) add\_leaf\_branch, [3](#page-2-0)

add\_multichotomous\_tip, [4](#page-3-0) add\_one\_sample, [4](#page-3-0) add\_root, [5](#page-4-0) attach\_subtree, [6,](#page-5-0) *[37,](#page-36-0) [38](#page-37-0)* compute\_IC, [9](#page-8-0) create\_leaf\_cor\_matrix, [9](#page-8-0) data\_synthetic, [10](#page-9-0) ddtlcm\_fit, [11,](#page-10-0) *[39](#page-38-0)*, *[49](#page-48-0)* ddtlcm\_fit(), *[17](#page-16-0)* div\_time, [13](#page-12-0) draw\_mnorm, [14](#page-13-0) exp\_normalize, [15](#page-14-0) expit, [14](#page-13-0) H\_n, [15](#page-14-0) initialize, [16,](#page-15-0) *[19](#page-18-0)* initialize\_hclust, *[17](#page-16-0)*, [18,](#page-17-0) *[19](#page-18-0)* initialize\_poLCA, *[17](#page-16-0)*, *[19](#page-18-0)*, [19](#page-18-0) initialize\_randomLCM, [19](#page-18-0) J\_n, [20](#page-19-0) log\_expit, [27](#page-26-0) logit, [20](#page-19-0) logllk\_ddt, [21,](#page-20-0) *[23](#page-22-0)[–26](#page-25-0)* logllk\_ddt\_lcm, *[22](#page-21-0)*, [22,](#page-21-0) *[23](#page-22-0)[–26](#page-25-0)* logllk\_div\_time\_one, *[22,](#page-21-0) [23](#page-22-0)*, [23,](#page-22-0) *[24](#page-23-0)[–26](#page-25-0)* logllk\_div\_time\_two, *[22,](#page-21-0) [23](#page-22-0)*, [24,](#page-23-0) *[25,](#page-24-0) [26](#page-25-0)* logllk\_lcm, *[22](#page-21-0)[–24](#page-23-0)*, [24,](#page-23-0) *[26](#page-25-0)* logllk\_location, *[22](#page-21-0)[–25](#page-24-0)*, [25,](#page-24-0) *[26](#page-25-0)* logllk\_tree\_topology, *[22](#page-21-0)[–26](#page-25-0)*, [26](#page-25-0) parameter\_diet, [27](#page-26-0) plot.ddt\_lcm, [28](#page-27-0) plot.summary.ddt\_lcm, [29](#page-28-0) plot\_tree\_with\_barplot, [30](#page-29-0)

plot\_tree\_with\_heatmap, [31](#page-30-0)

52 INDEX

```
predict.ddt_lcm
, 32
predict.summary.ddt_lcm
, 33
print.ddt_lcm
, 34
, 35
, 49
print.summary.ddt_lcm
, 34
, 34
, 49
proposal_log_prob
, 35
quiet
, 36
```

```
random_detach_subtree
,
6
, 37
, 38
reattach_point
,
6
, 37
, 38
result_diet_1000iters
, 39
```

```
40
40
sample_class_assignment
, 39
sample_leaf_locations_pg
, 41
sample_sigmasq
, 42
sample_tree_topology
, 42
simulate_DDT_tree
, 43
, 46–48
simulate_lcm_given_tree
, 44
, 44
, 47, 48
simulate_lcm_response
, 44
, 46
, 46
, 48
simulate_parameter_on_tree
, 44
, 46, 47
,
        47
summary.ddt_lcm
, 34
, 35
, 48
```
WAIC, [50](#page-49-0)